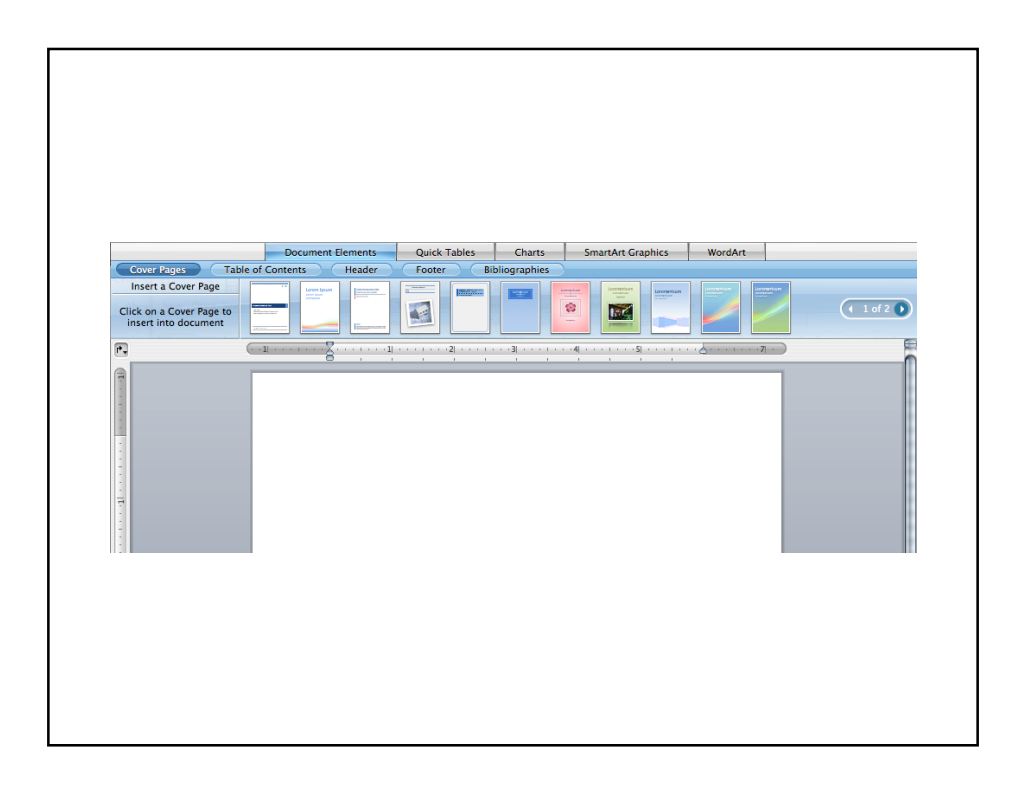

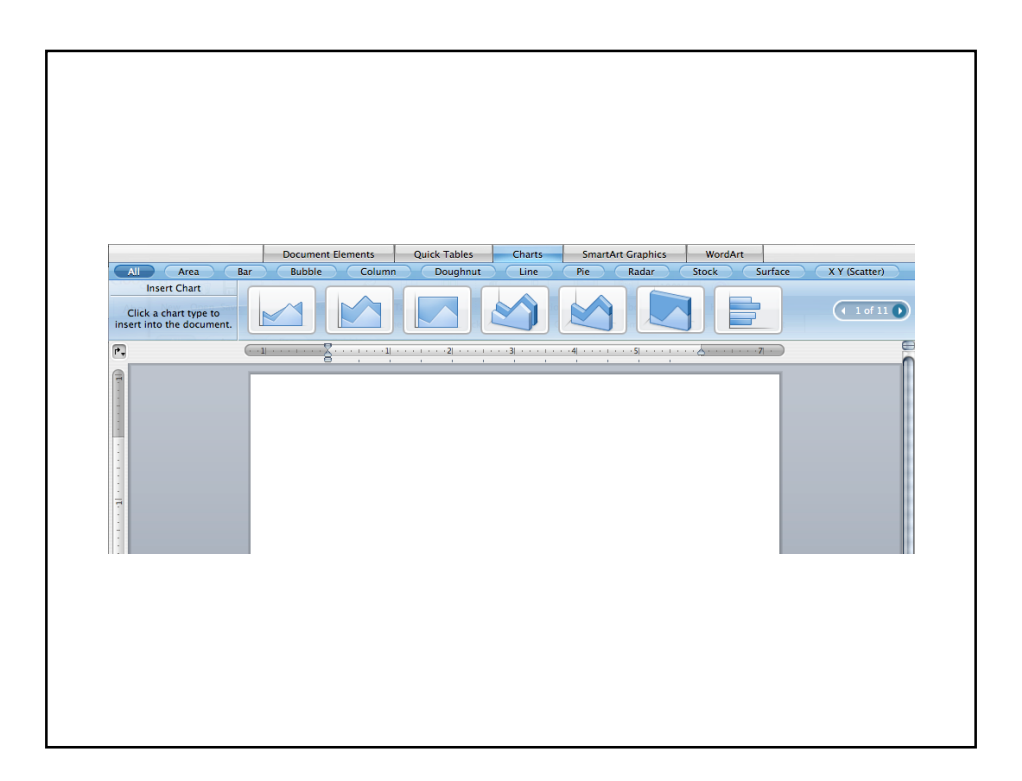

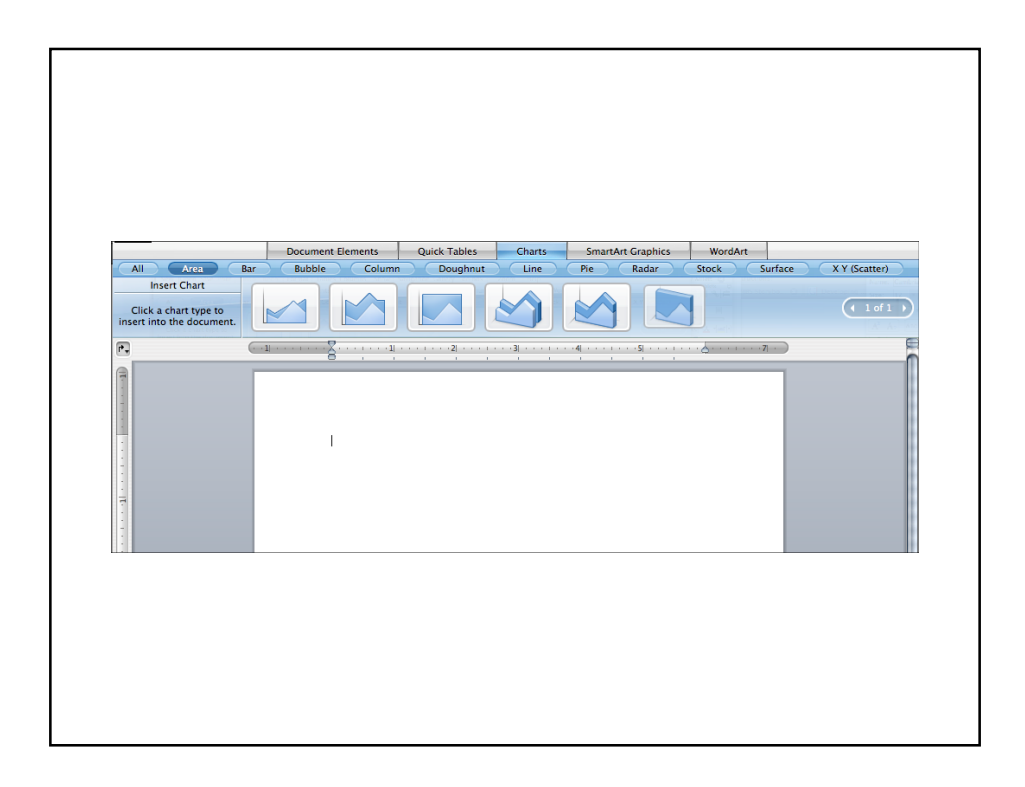

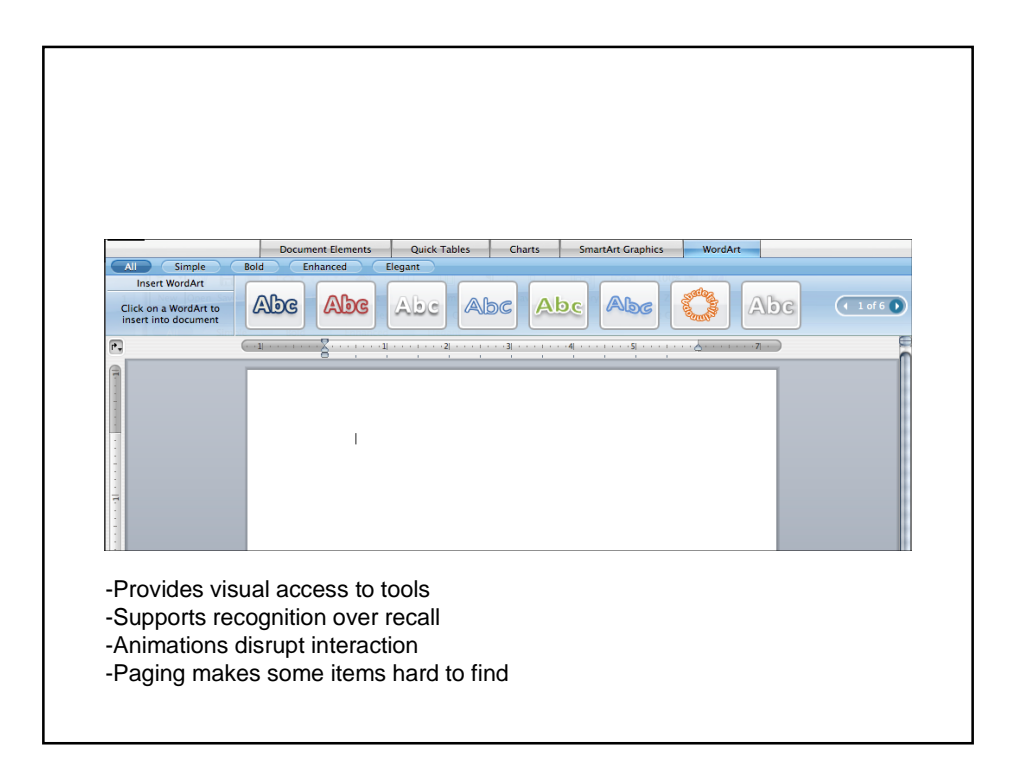

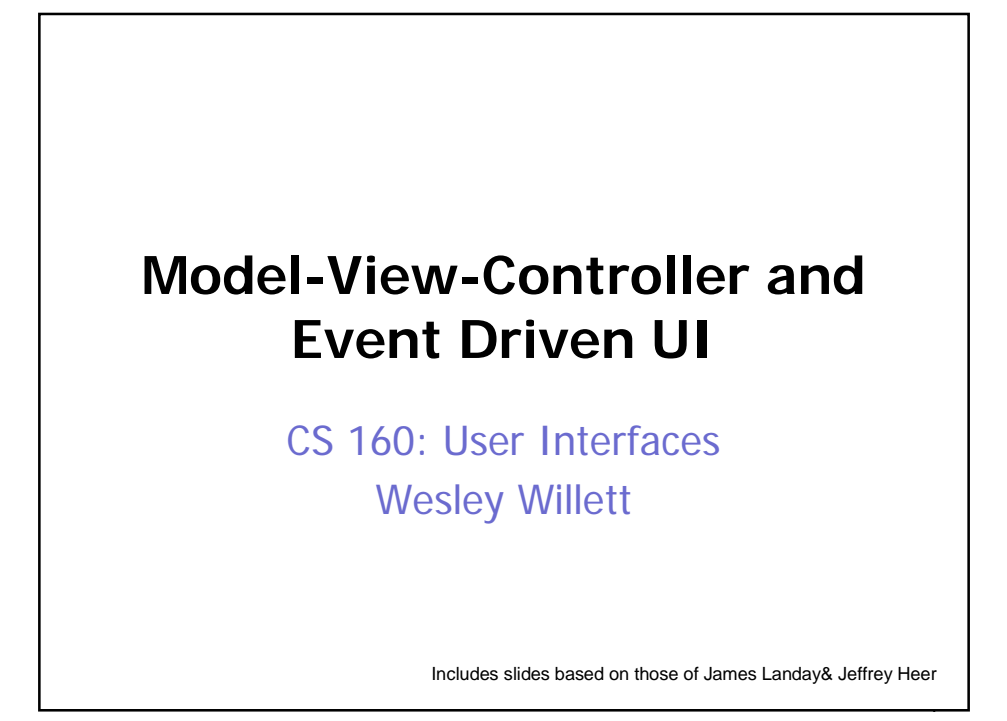

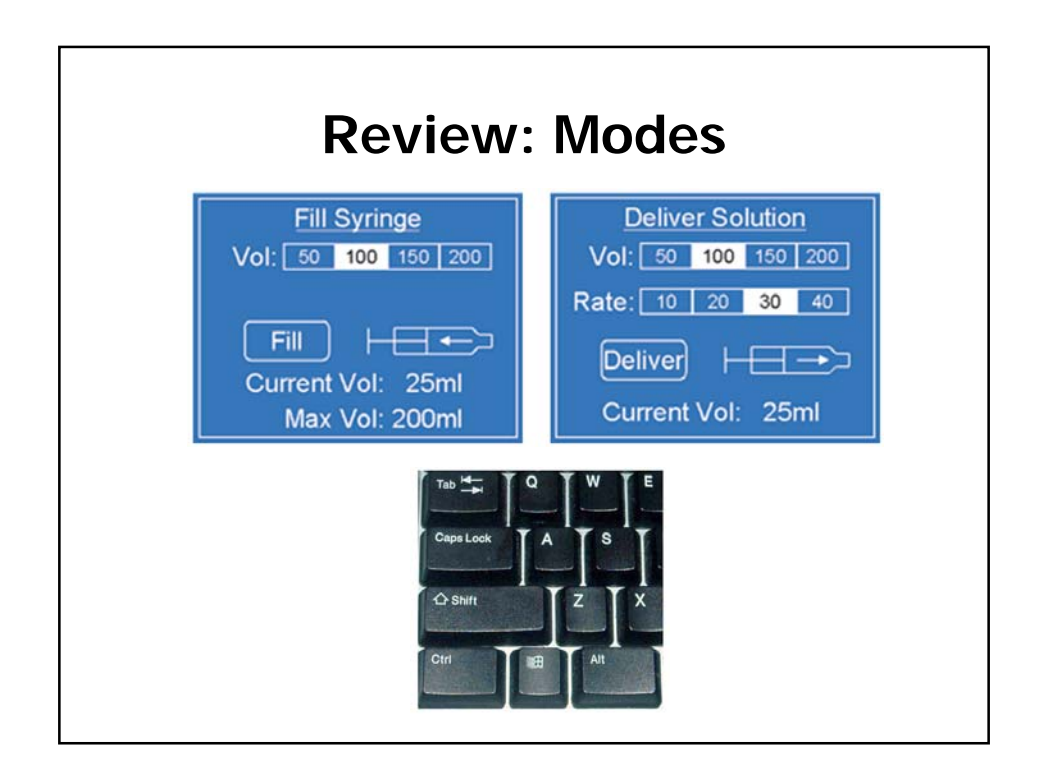

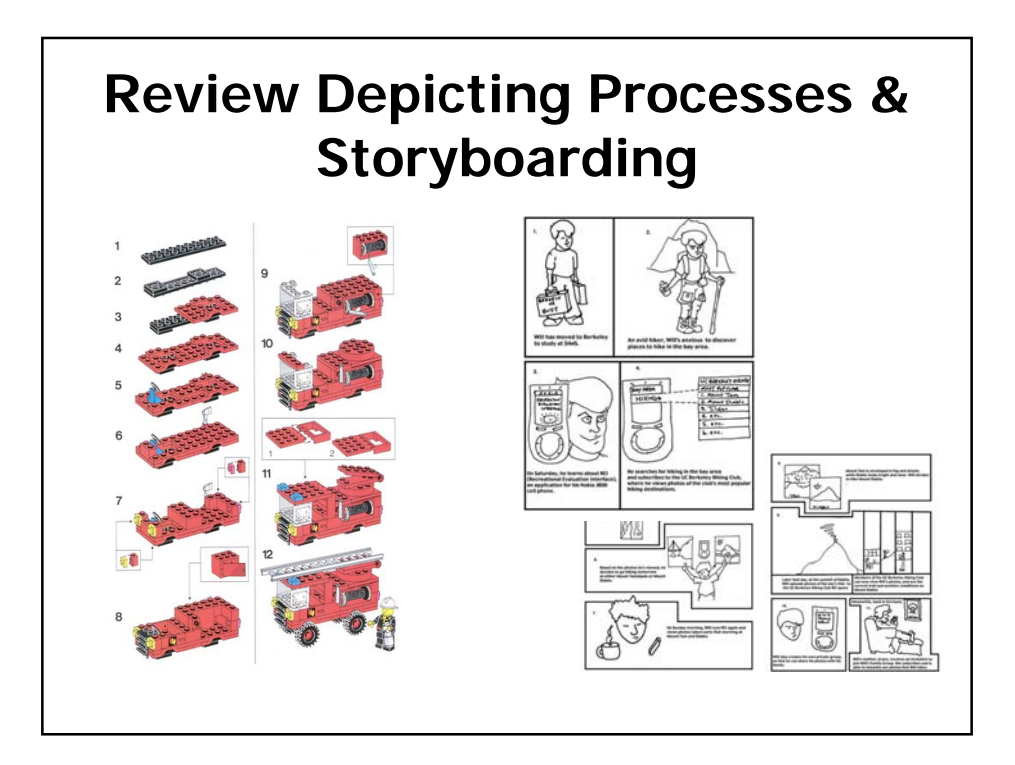

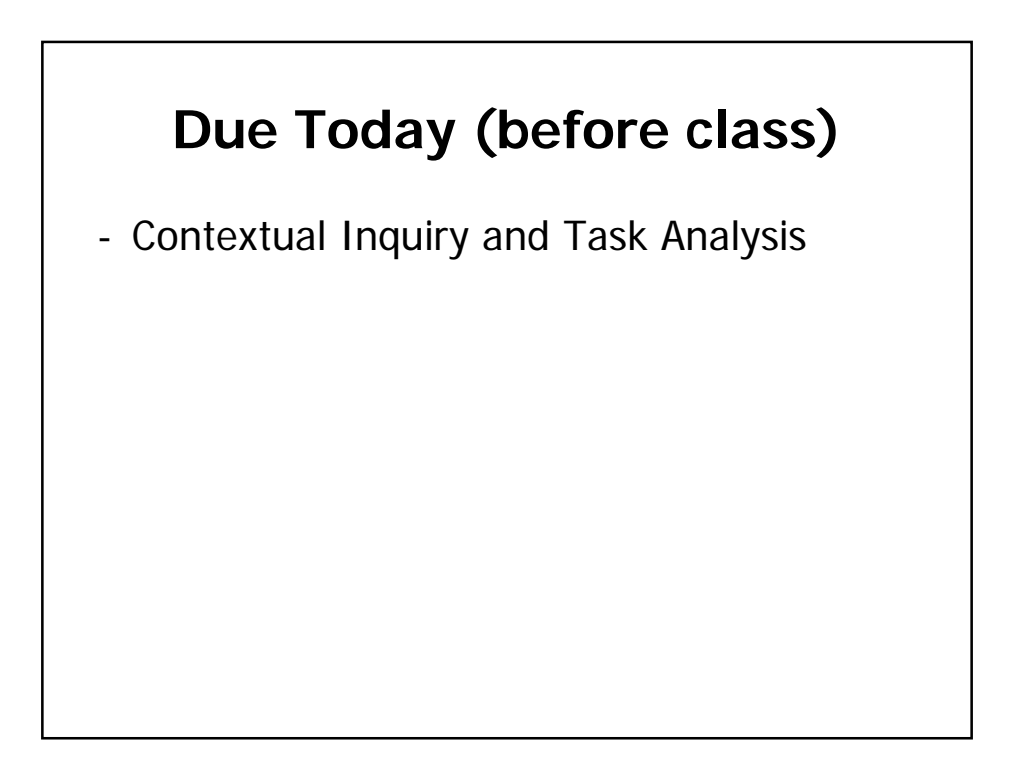

## **Assignment (Due Feb. 26)**

- Android Intro Application
	- Build a simple application for searching and browsing Flickr photos using Android
	- **Individual assignment**
	- Requires significant work get started early
- Emphasis on:
	- Designing a UI for searching / browsing
	- Creating appropriate Activity & Intent objects
	- Handling Activity lifecycle

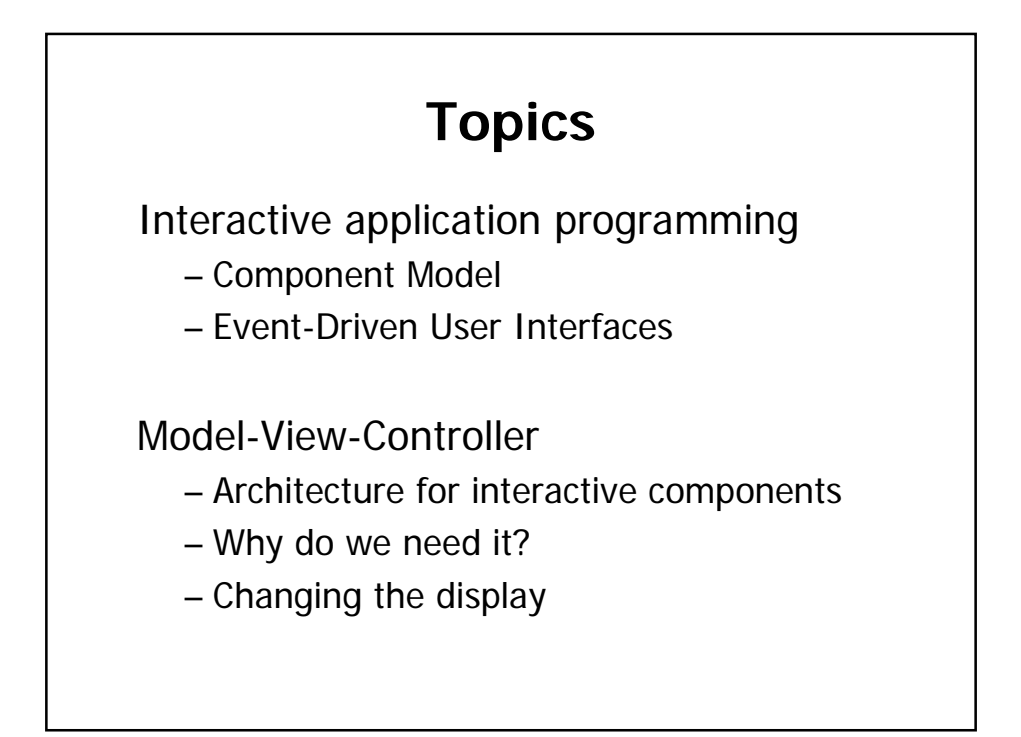

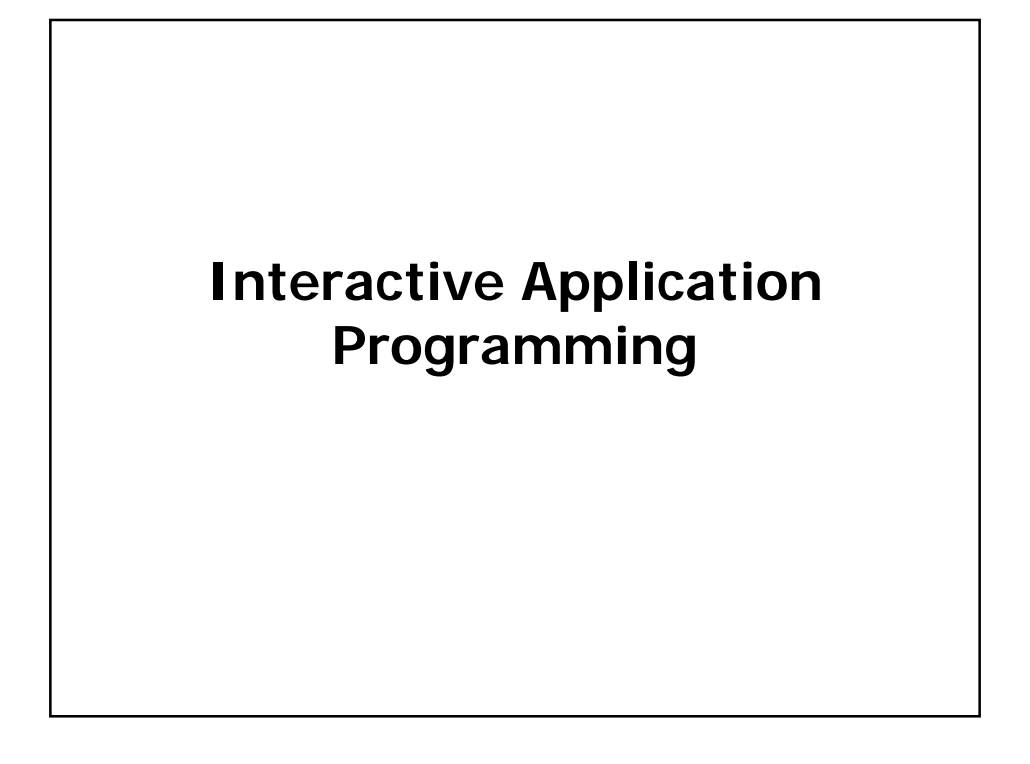

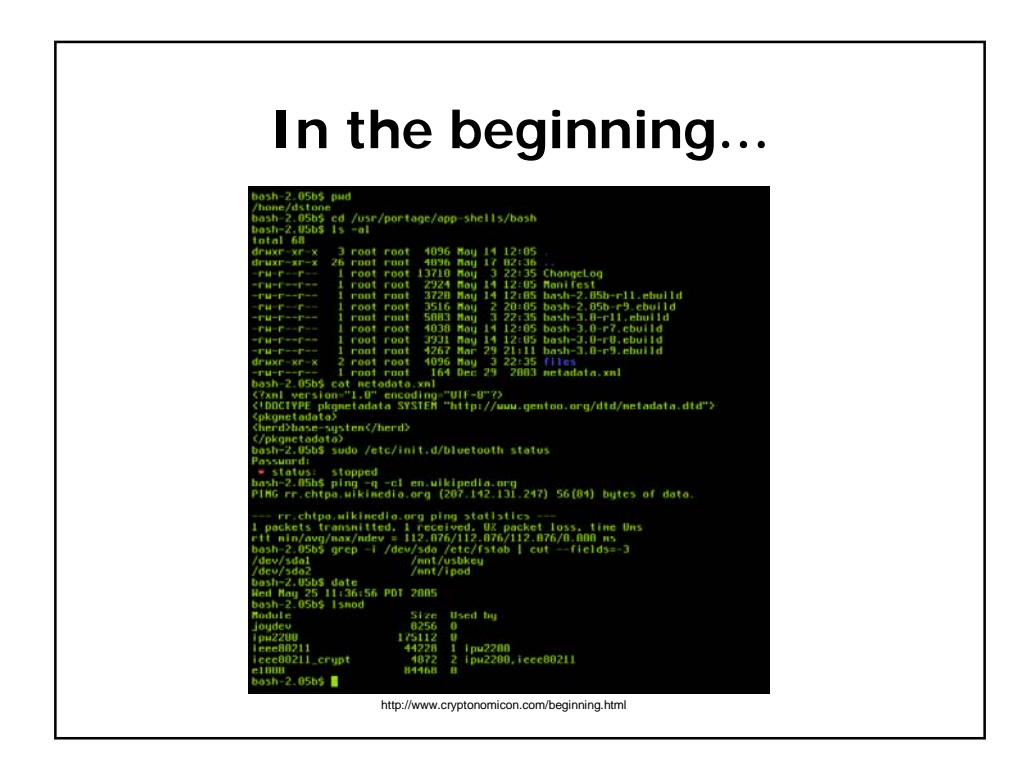

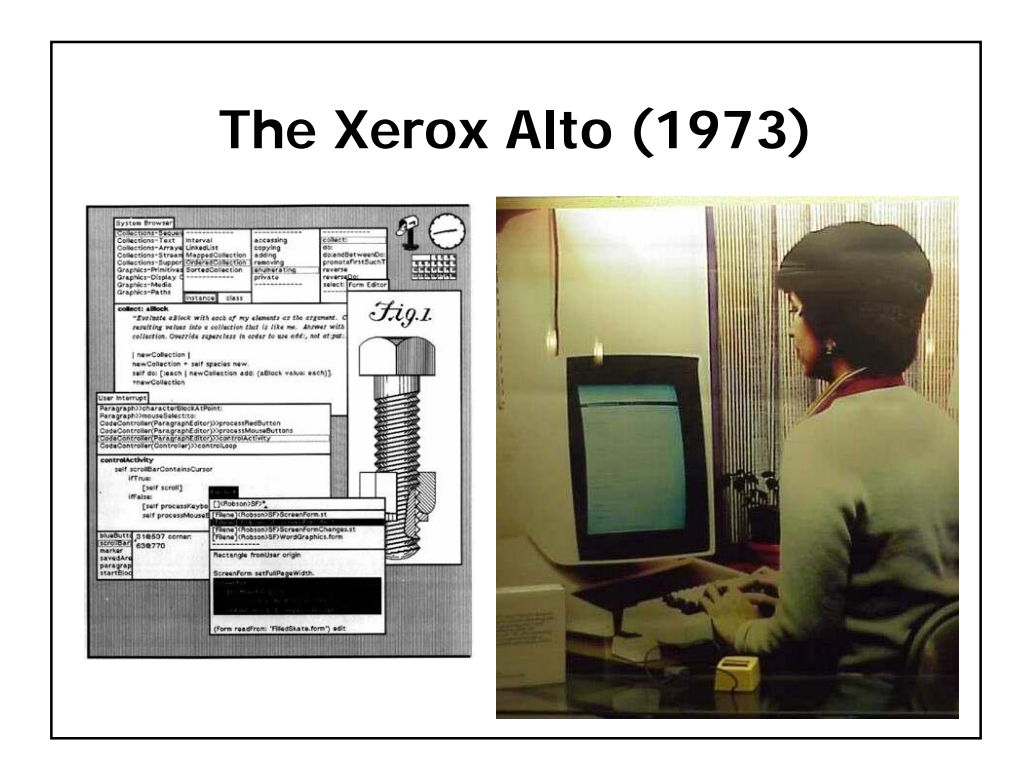

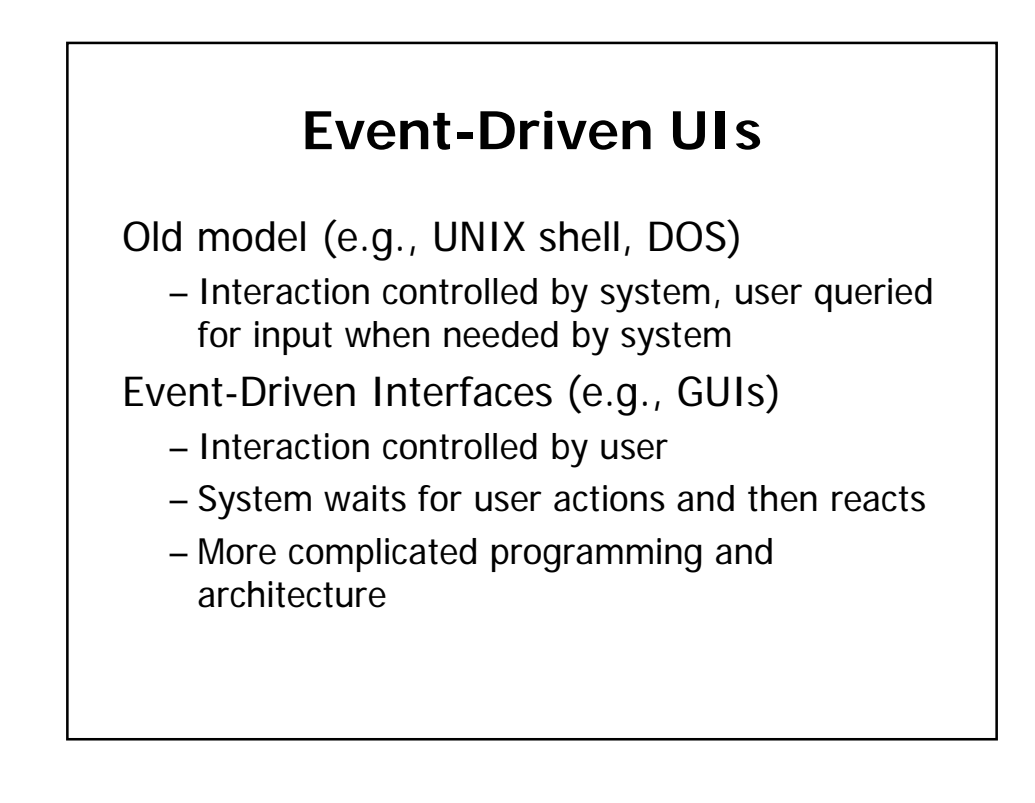

## **Component/Widget Model**

Encapsulation and organization of interactive components ("widgets")

– Typically using a class hierarchy with a top-level "Component" type implementing basic bounds management, and event processing

Drawn using underlying 2D graphics library

Input event processing and handling

– Typically mouse and keyboard events

Bounds management (damage/redraw)

– Only redraw areas in need of updating

## **What are Some Examples of Components?**

## **What are Some Examples of Components?**

- **Windows**
- Layout panels
- Drawing panes
- **Buttons**
- **Sliders**
- **Scrollbars**
- **Images**
- Dropdown boxes
- **Toolbars**
- **Menus**
- Dialogue Boxes
- Progress indicators
- Video
- Icons
- Links
- **Checkboxes**
- Radio buttons
- Etc.

**Periodic Table of Motif Widgets**Edit The Periodic Table of Motif Widgets  $\begin{array}{c}\n\text{Press} \\
\text{Butthen 3} \\
\text{for} \\
\text{After} \\
\end{array}$ DON'T<br>PANIC  $\sqrt{\frac{1}{2}}$  bottom  $\Delta$ Start<br>Filming cccccccccc  $\begin{array}{c} \hline \blacksquare \\ \hline \blacksquare \end{array}$ 回图  $\left| \mathbf{i} \right|$  $\frac{9}{2}$  $\frac{1}{\left\lvert \mathbf{2} \right\rvert}$ 

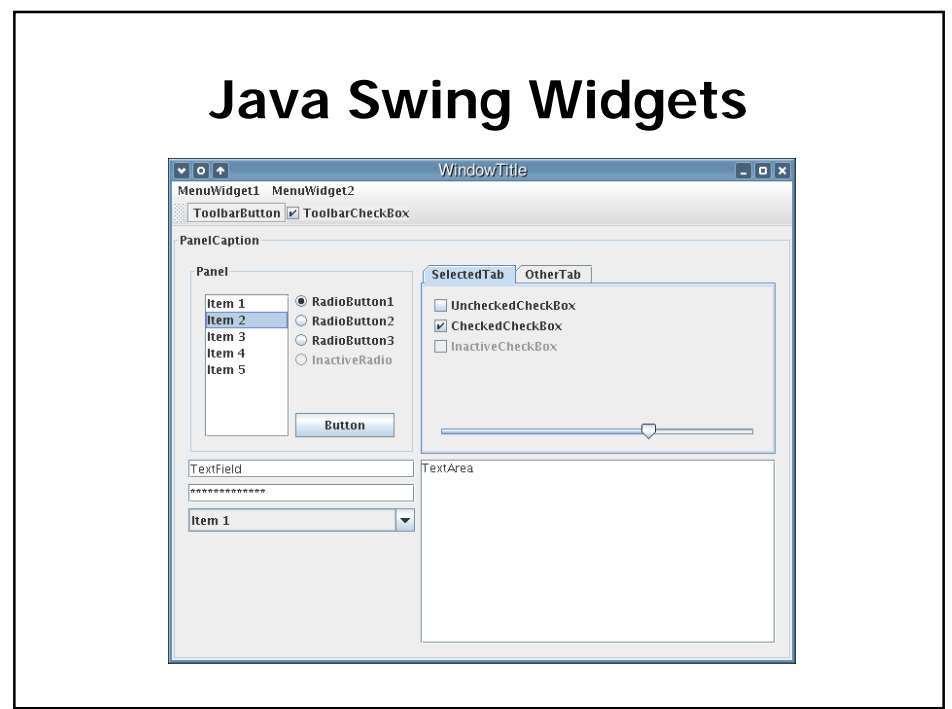

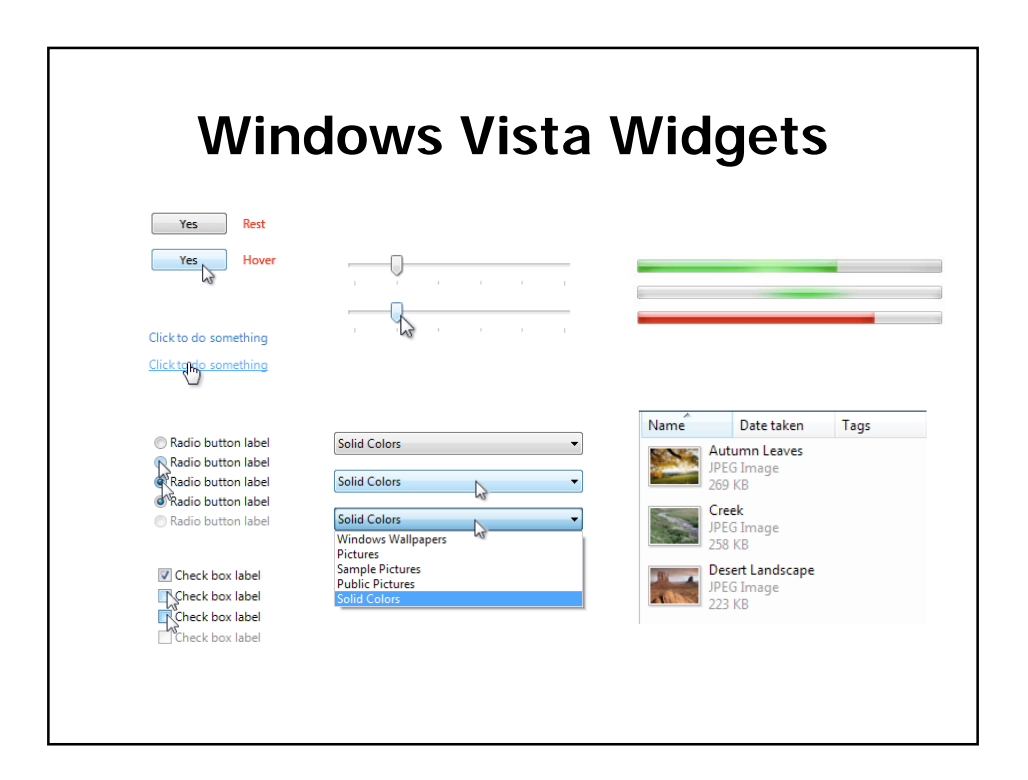

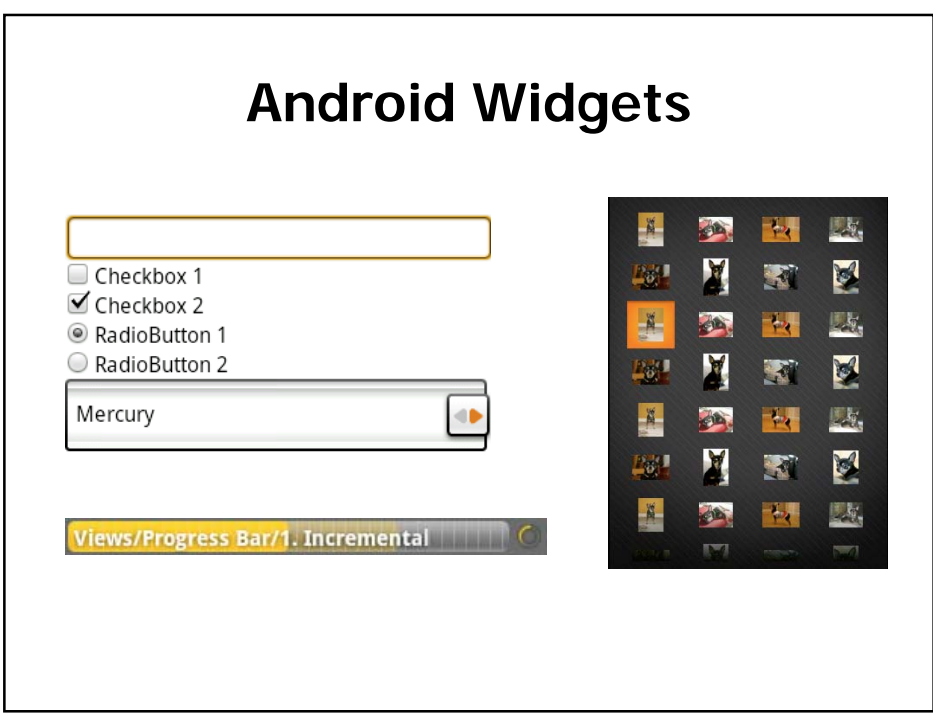

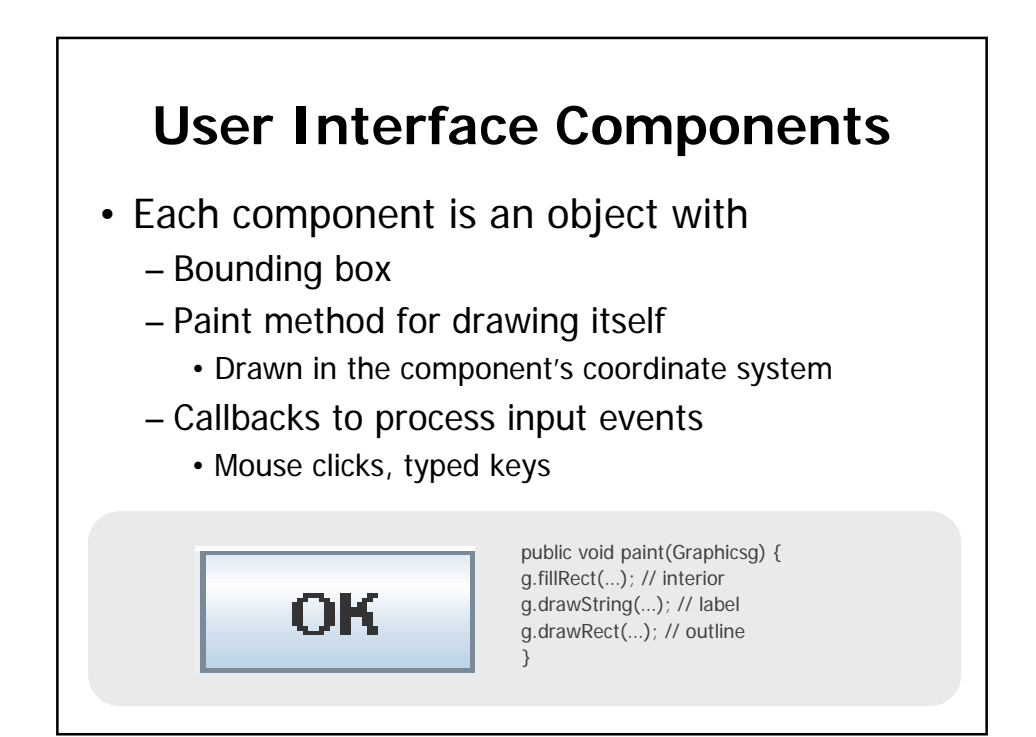

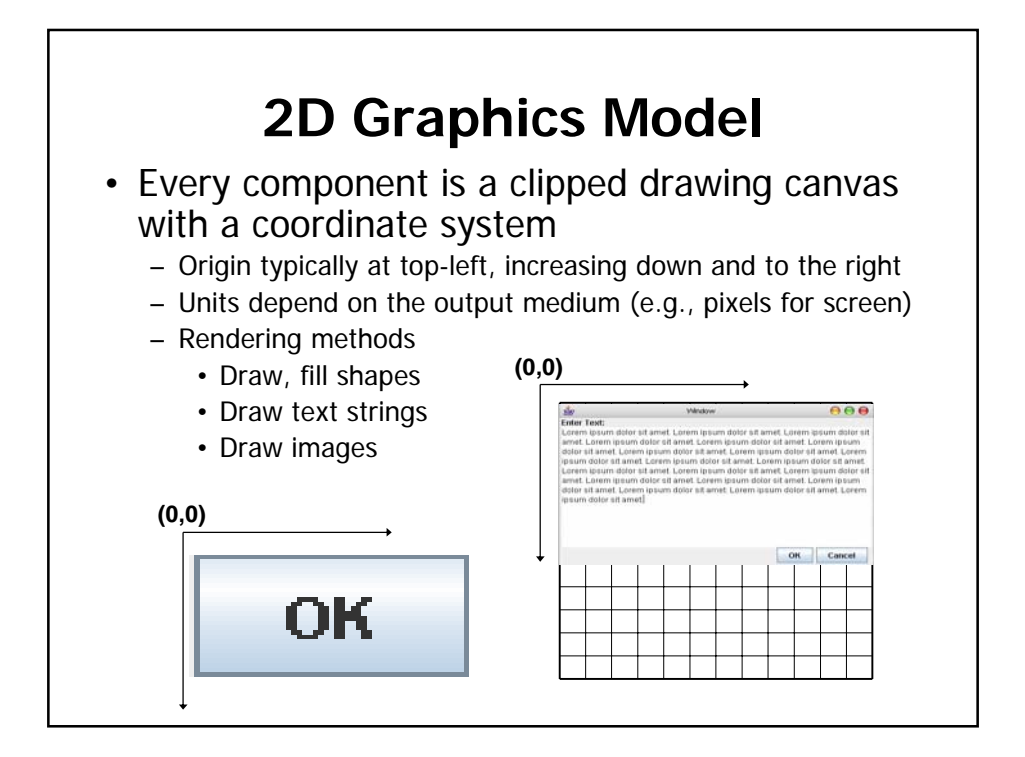

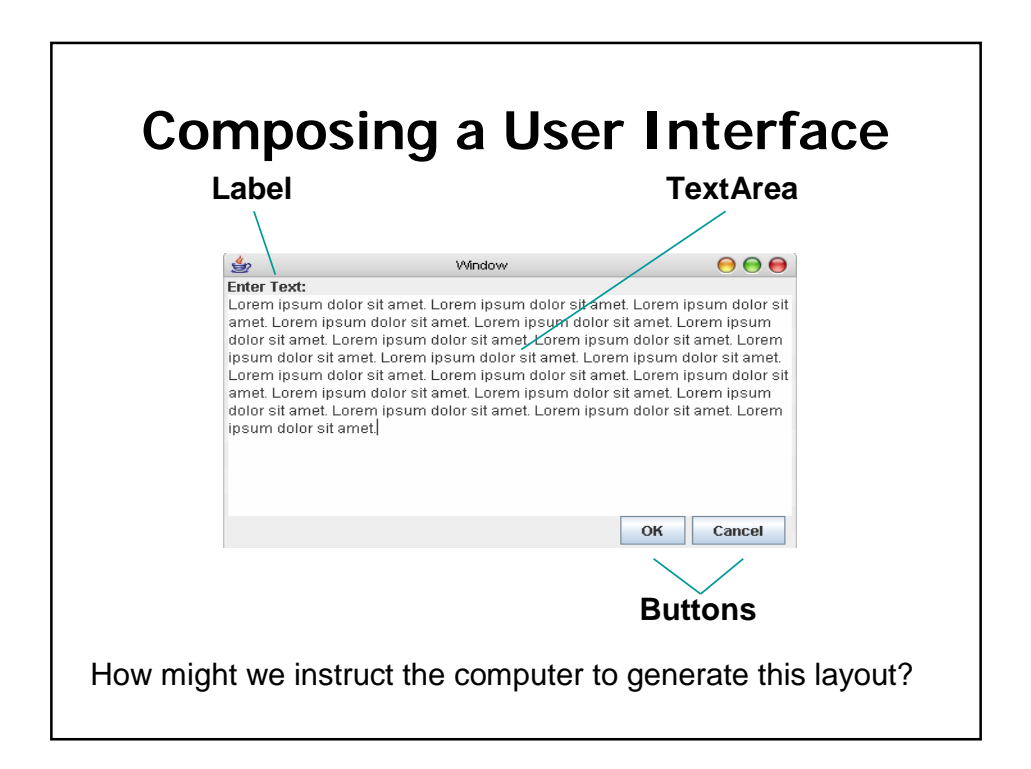

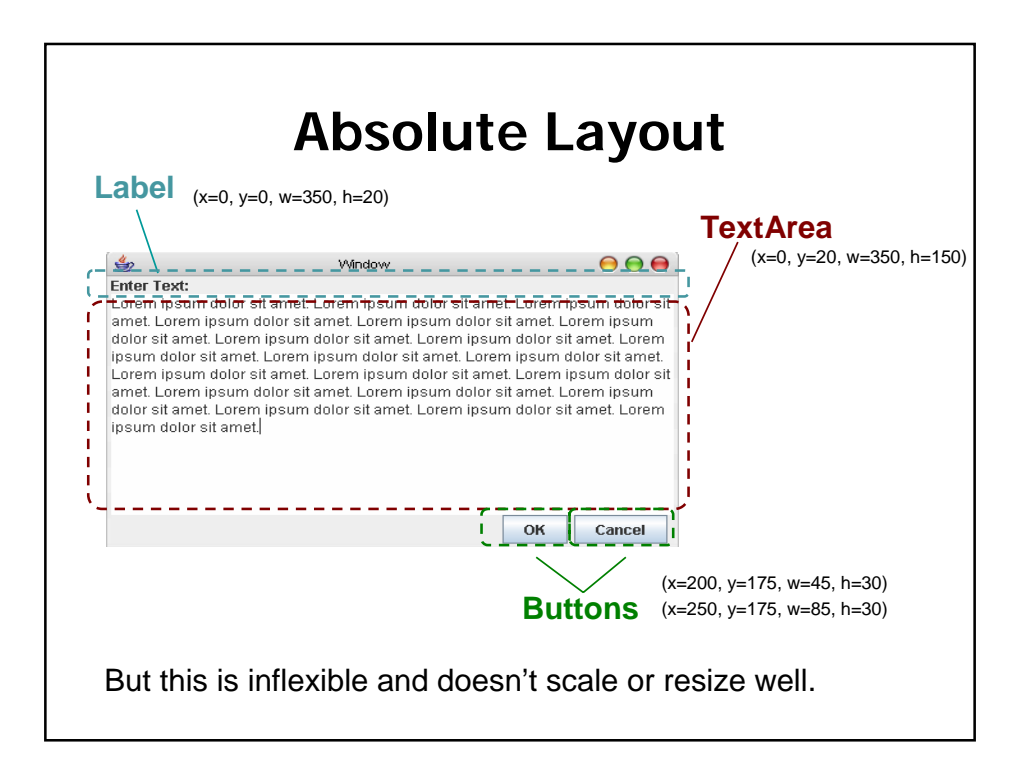

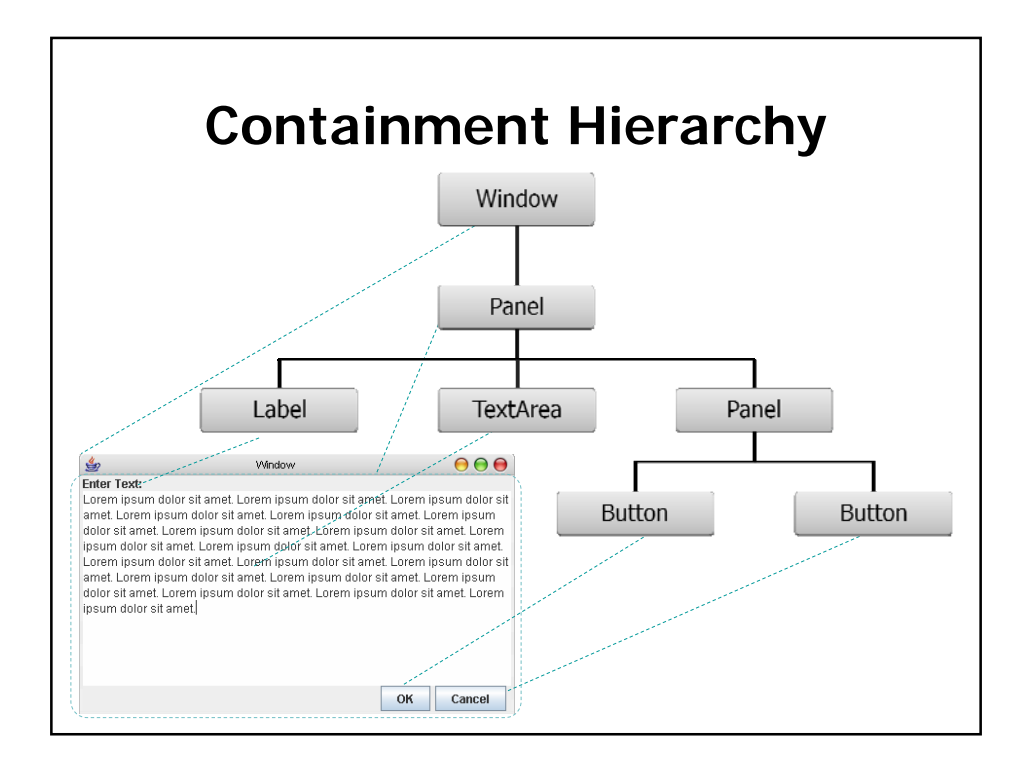

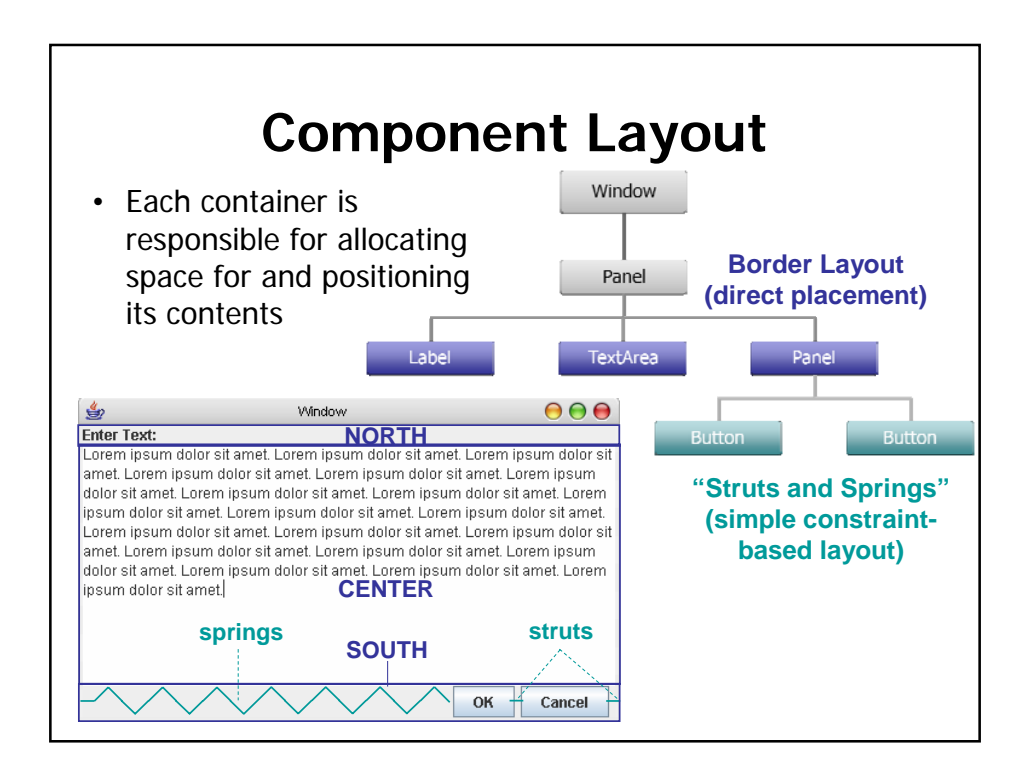

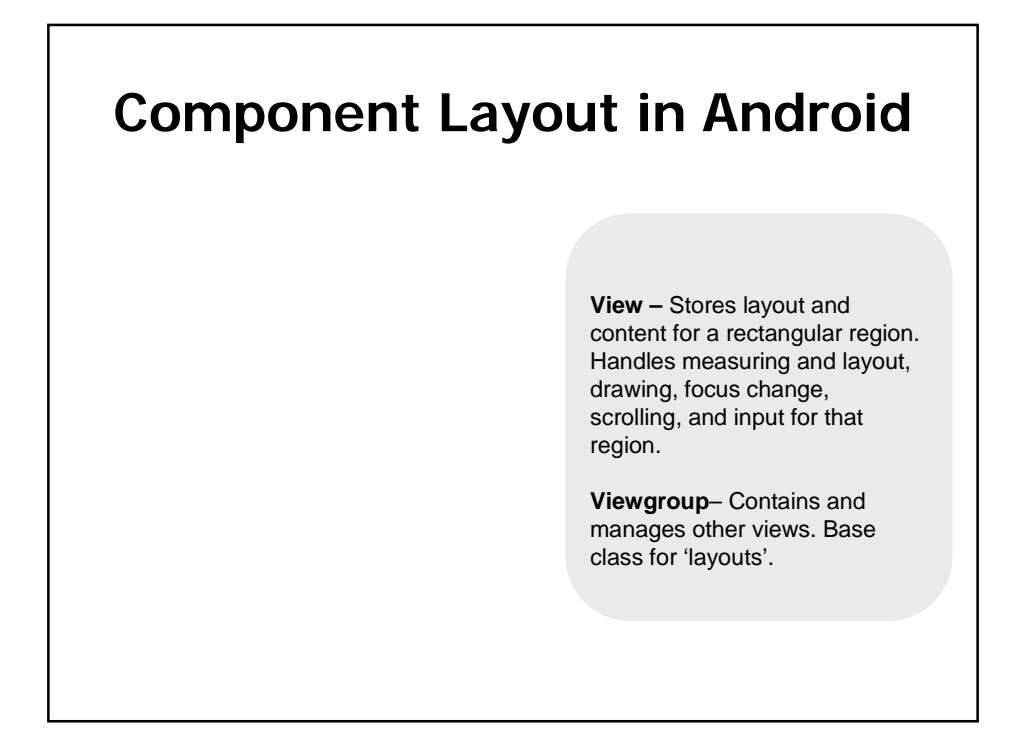

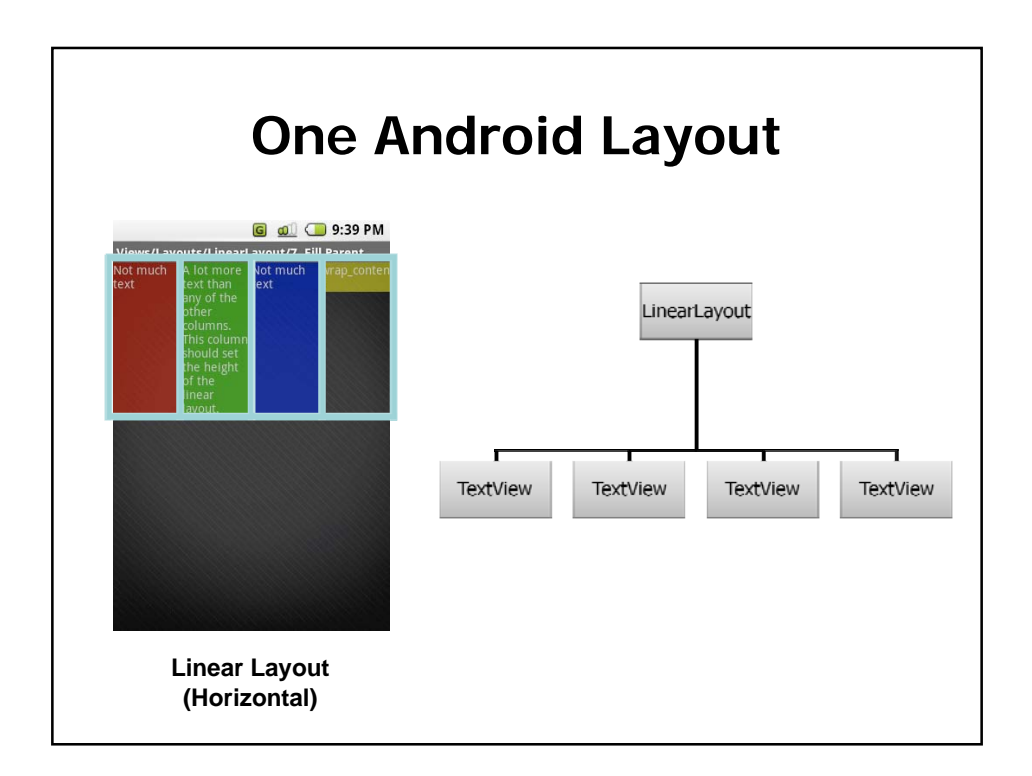

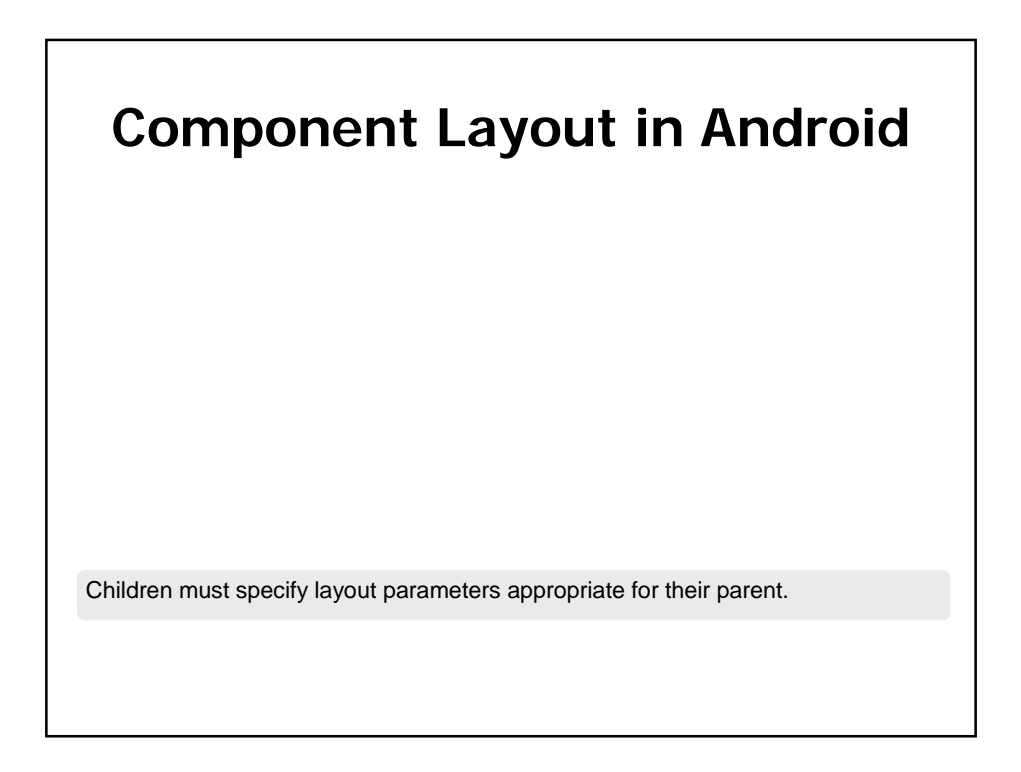

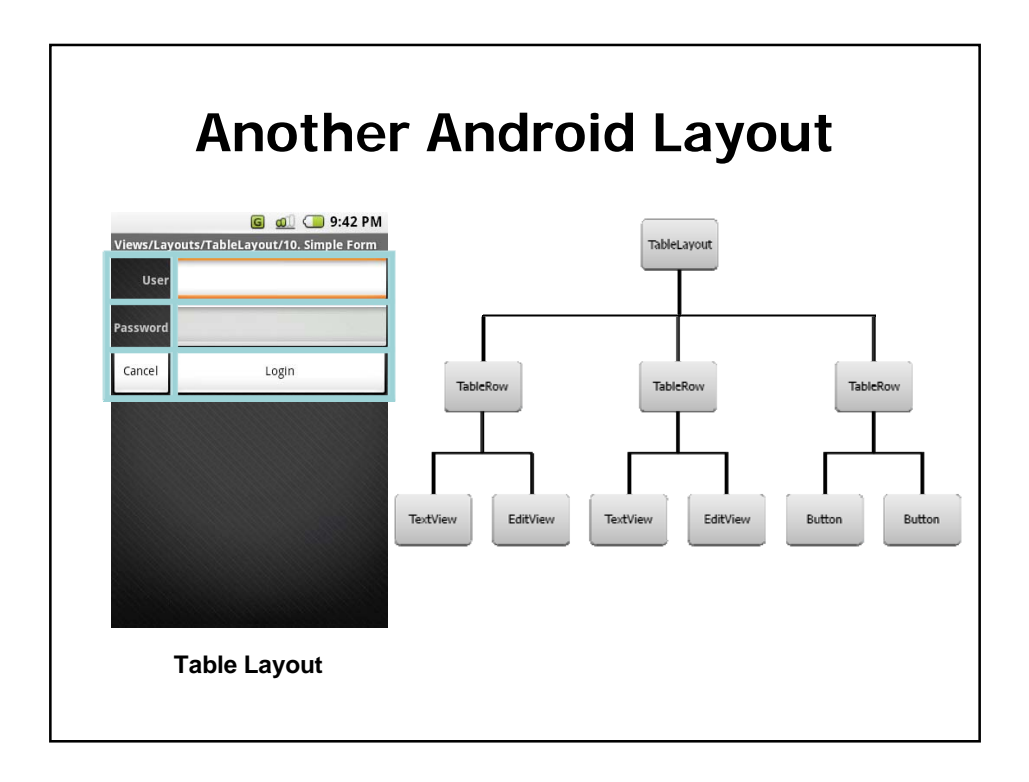

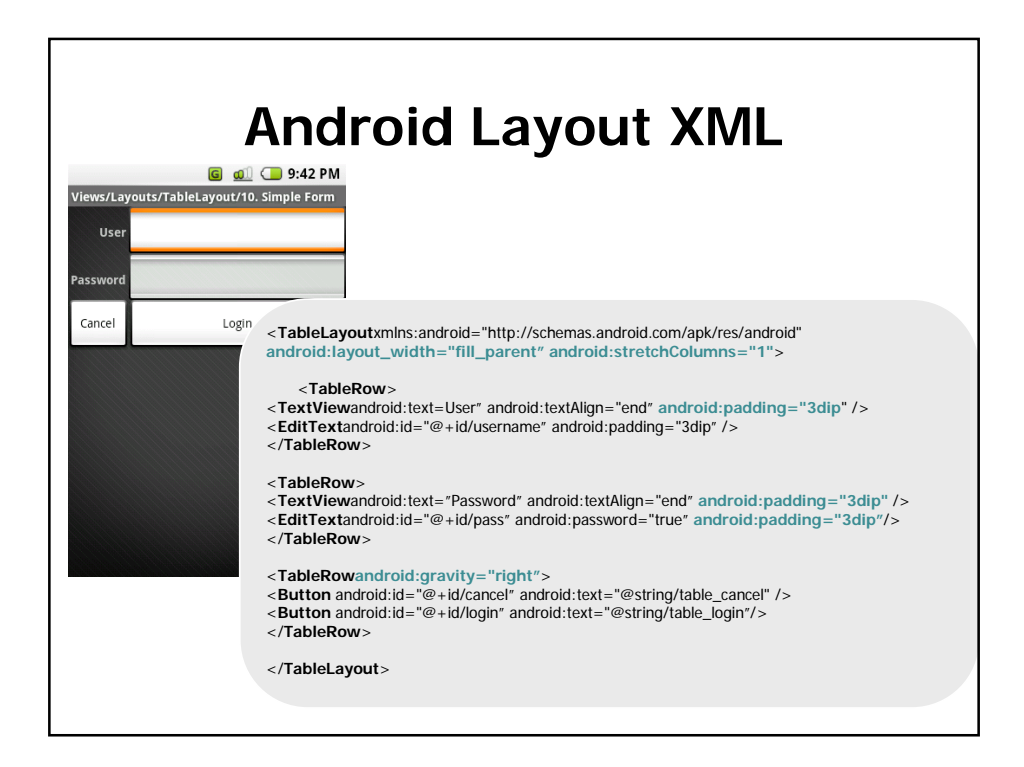

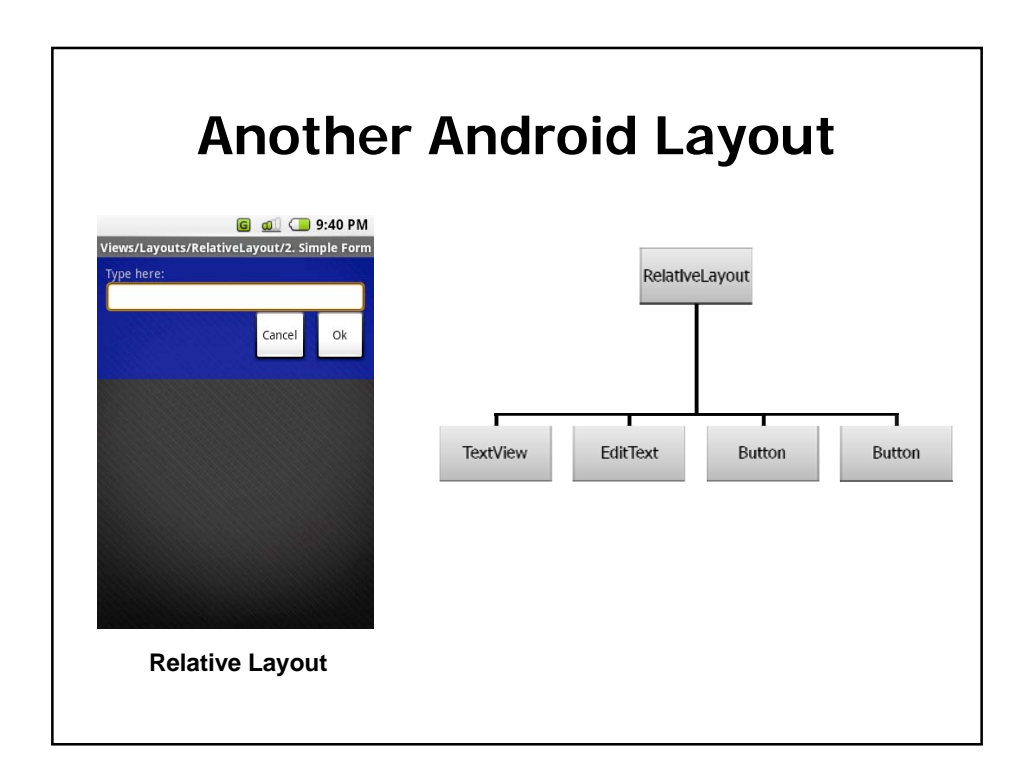

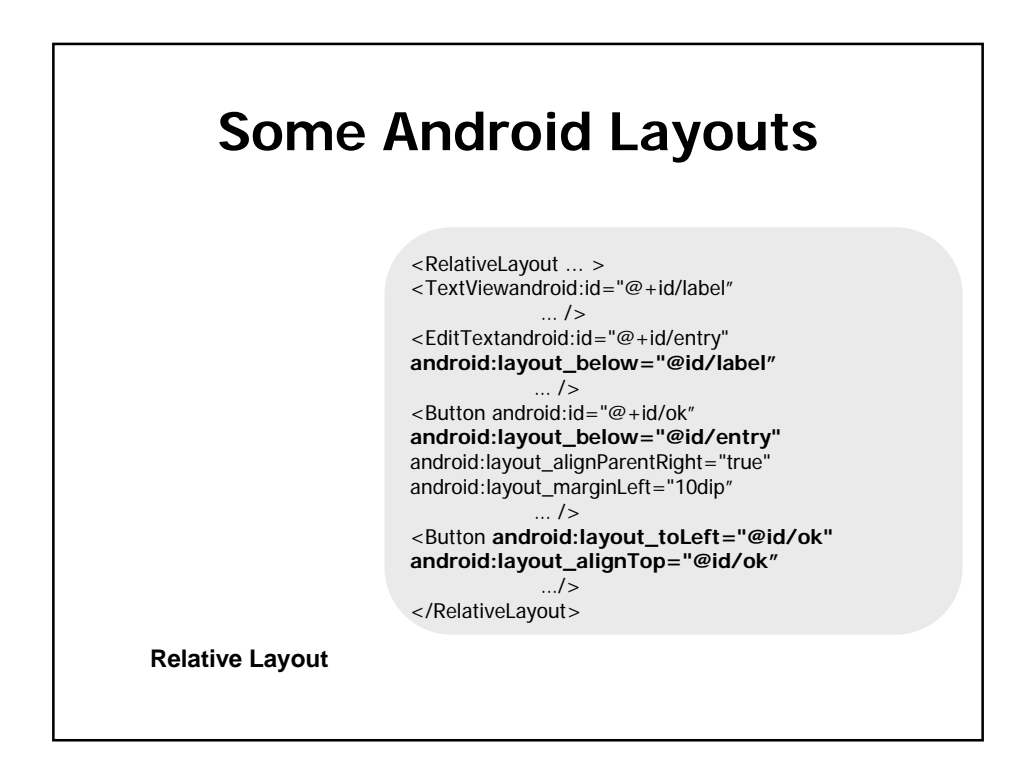

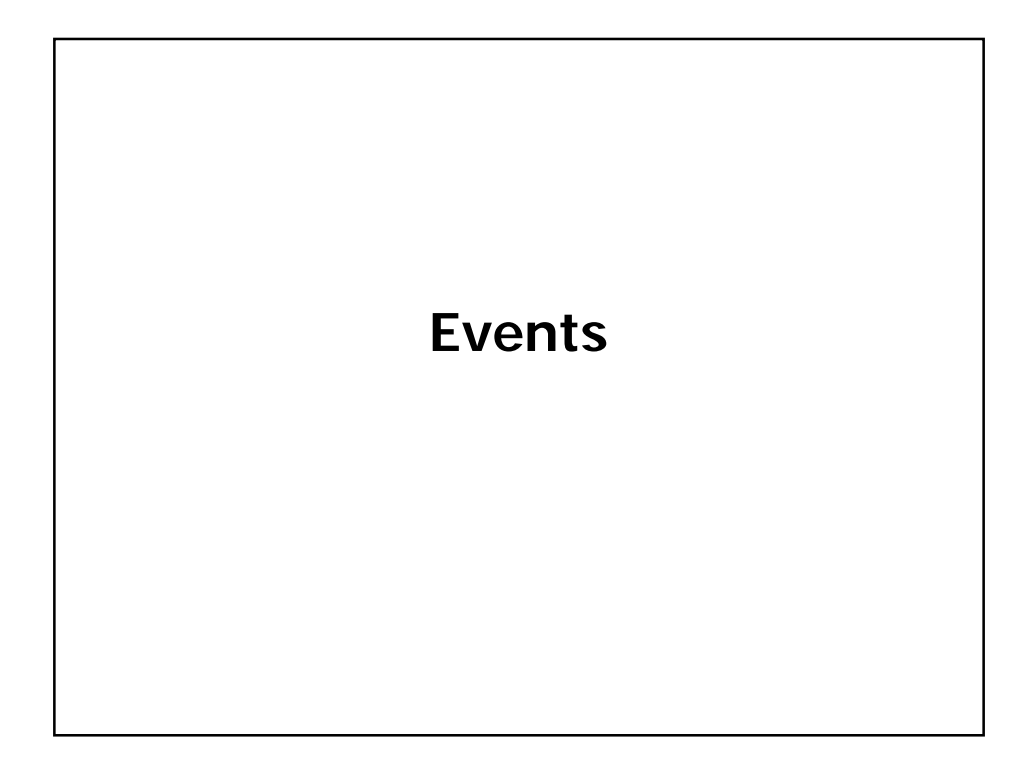

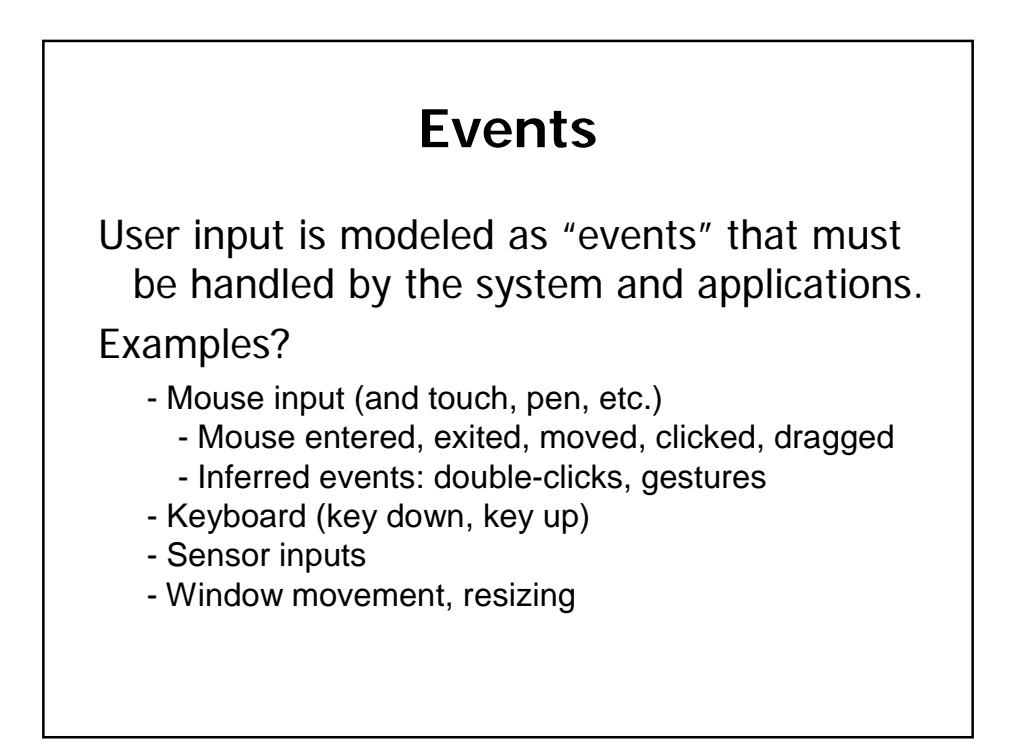

## **Anatomy of an Event**

An event encapsulates the information needed for handlers to react to the input

- Event Type (mouse moved, key down, etc)
- Event Source (the input component)
- Timestamp (when did event occur)
- Modifiers (Ctrl, Shift, Alt, etc)
- Event Content
	- Mouse:  $x,y$  coordinates, button pressed,  $#$  clicks
	- Keyboard: which key was pressed

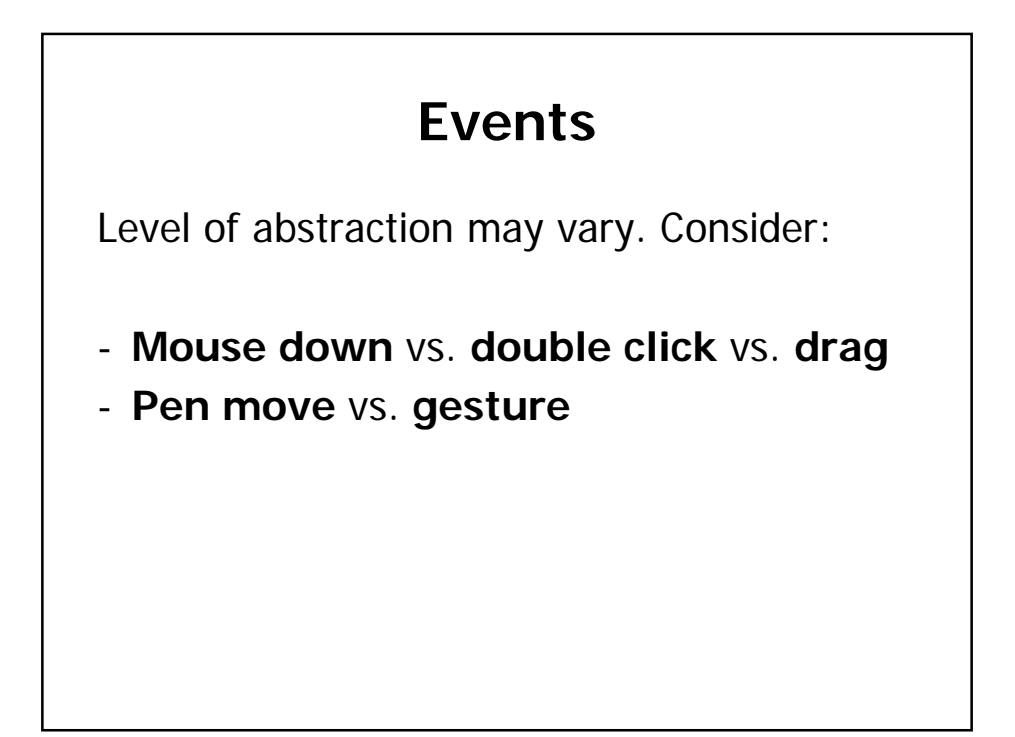

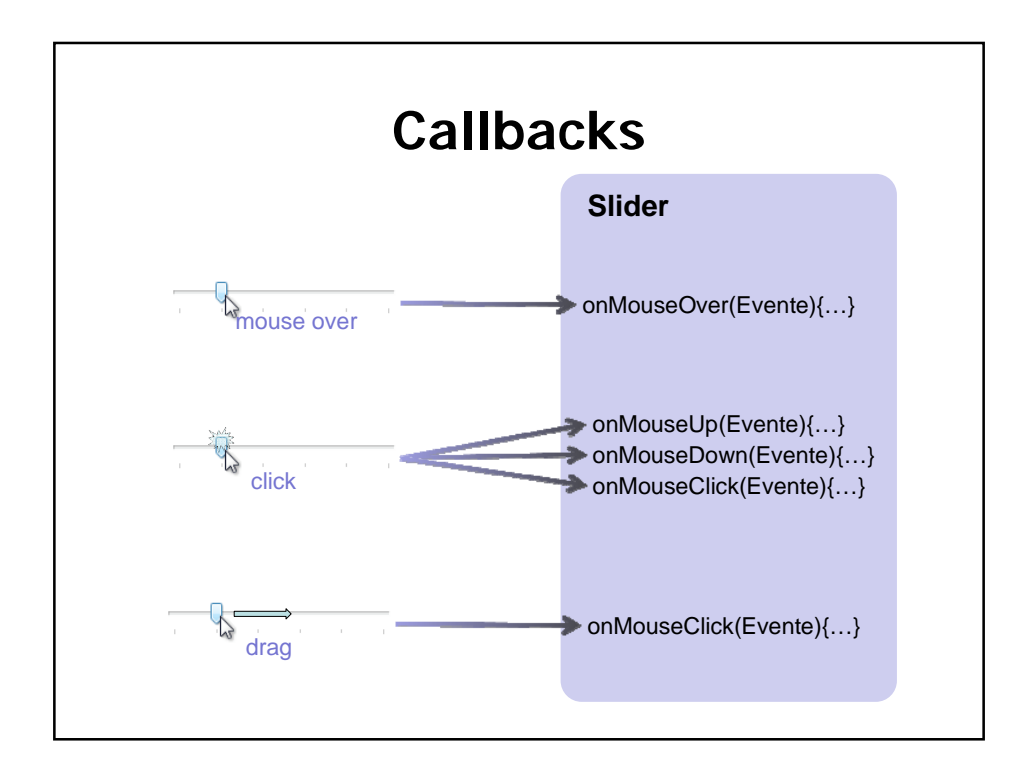

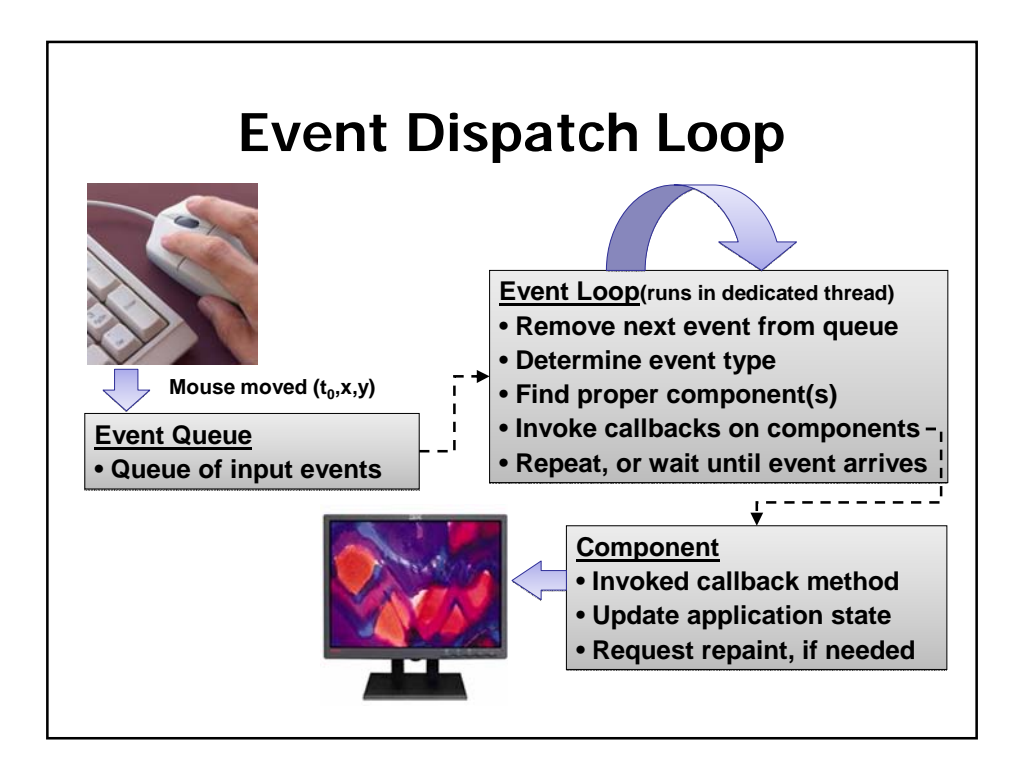

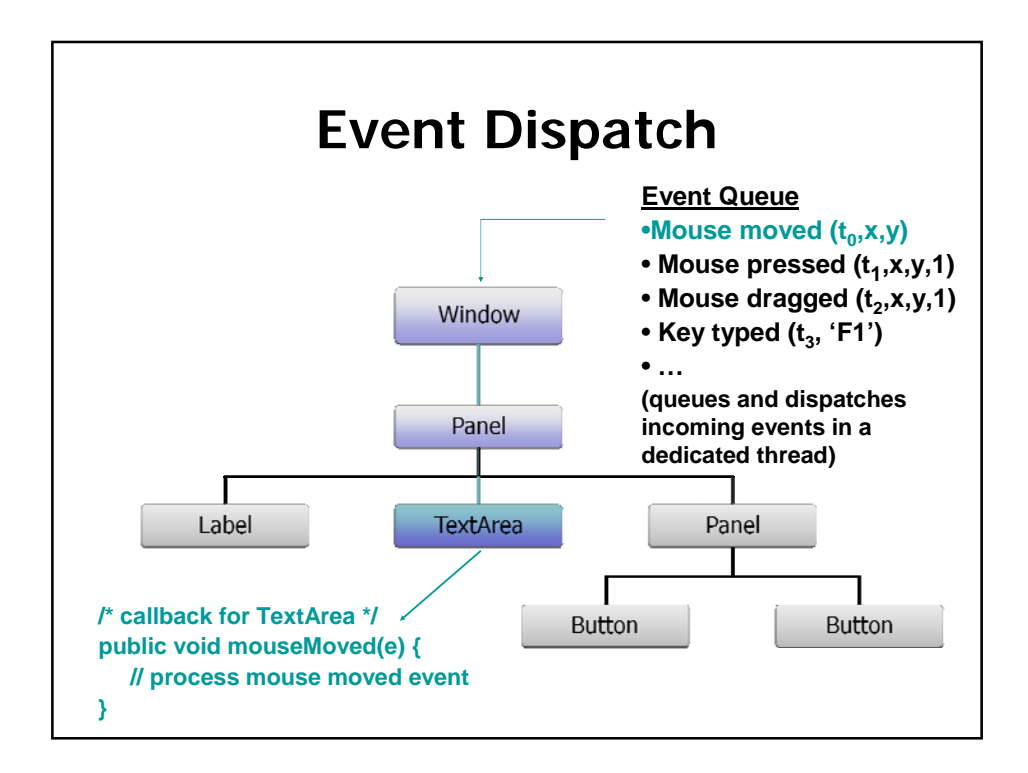

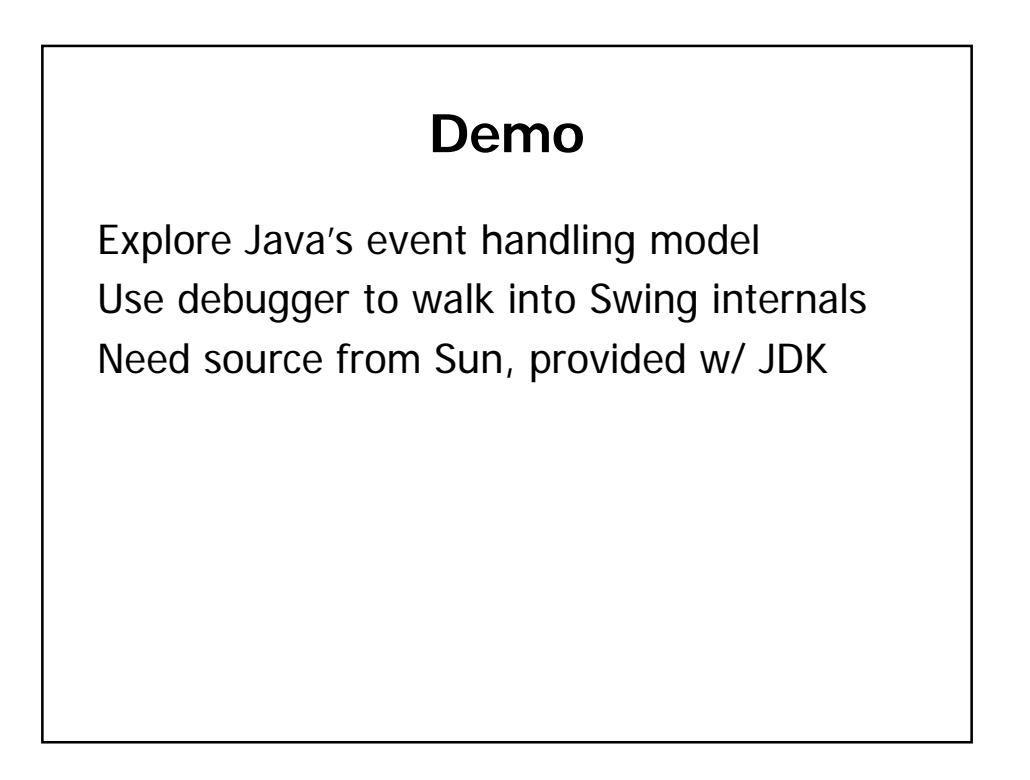

## **Android Event Handling**

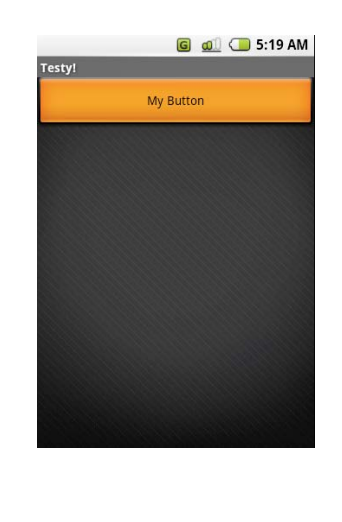

Some classes expose callback methods which can be overridden with custom handlers.

#### Examples include:

- Activity.onKeyDown(intkeyCod e, KeyEvent event)
- View. onWindowFocusChanged(boole anhasWindowFocus)

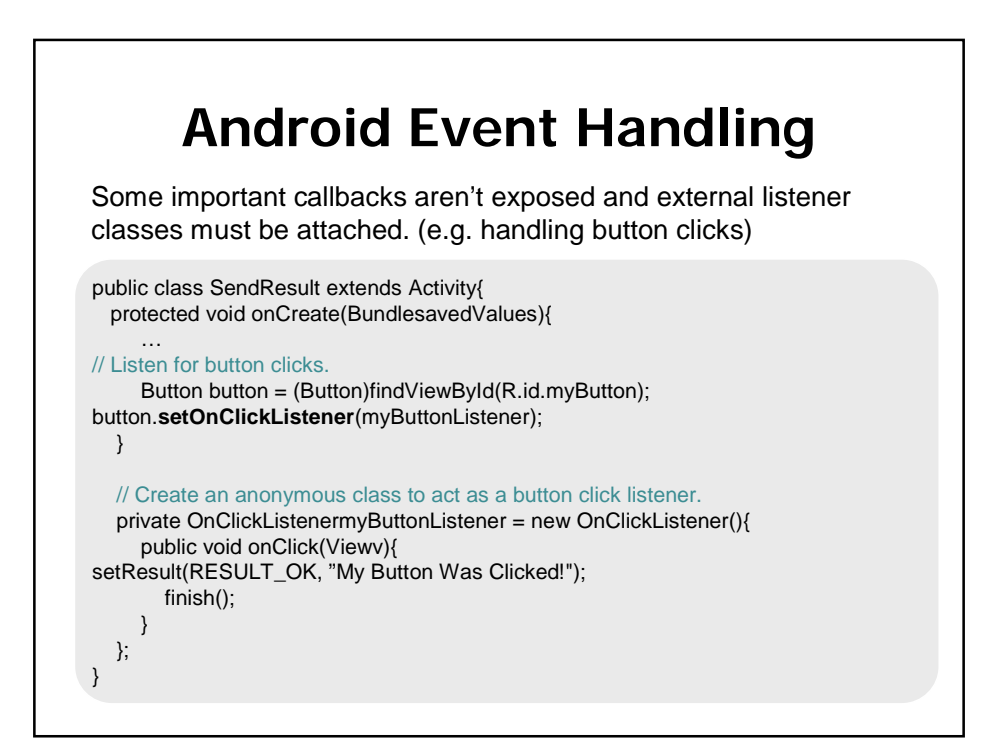

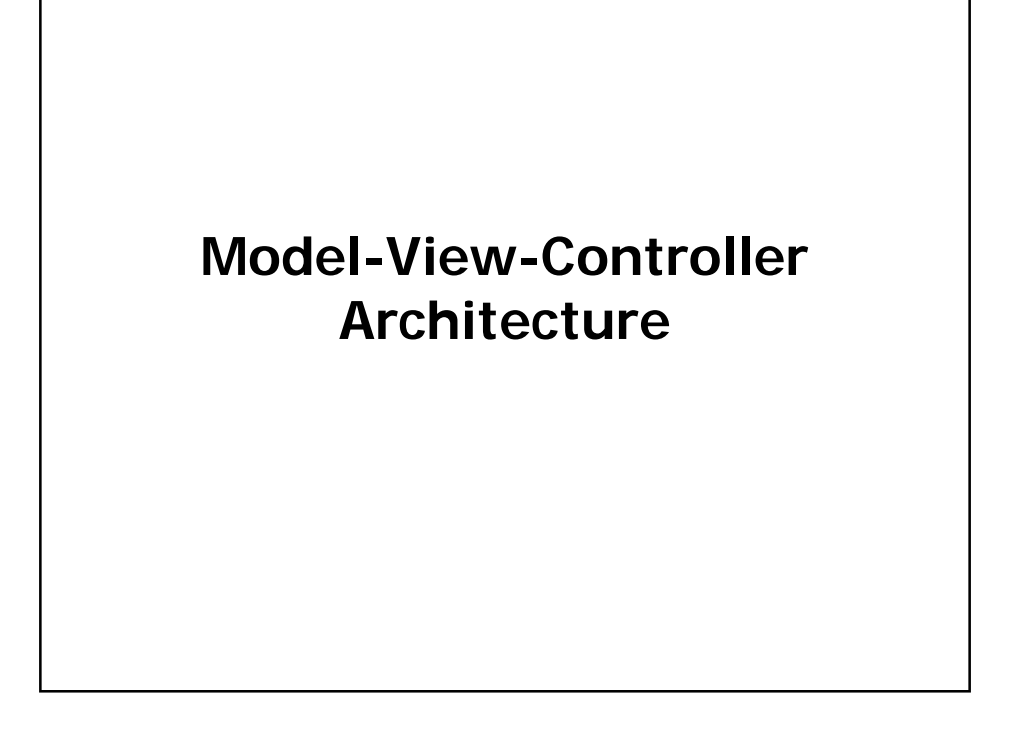

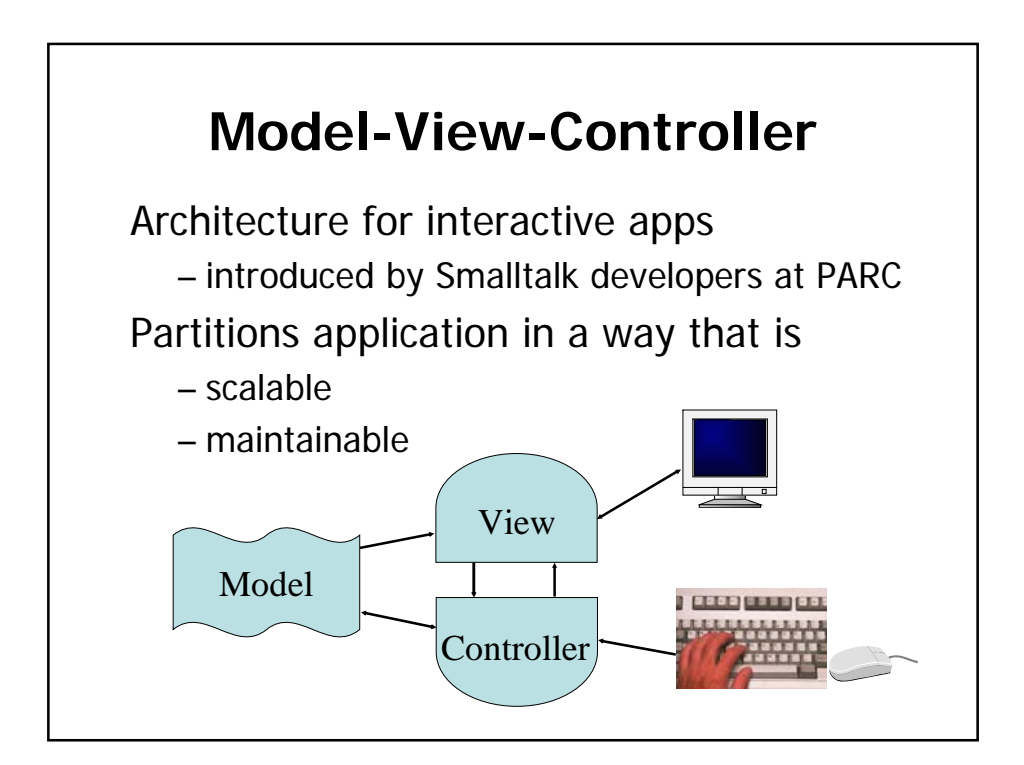

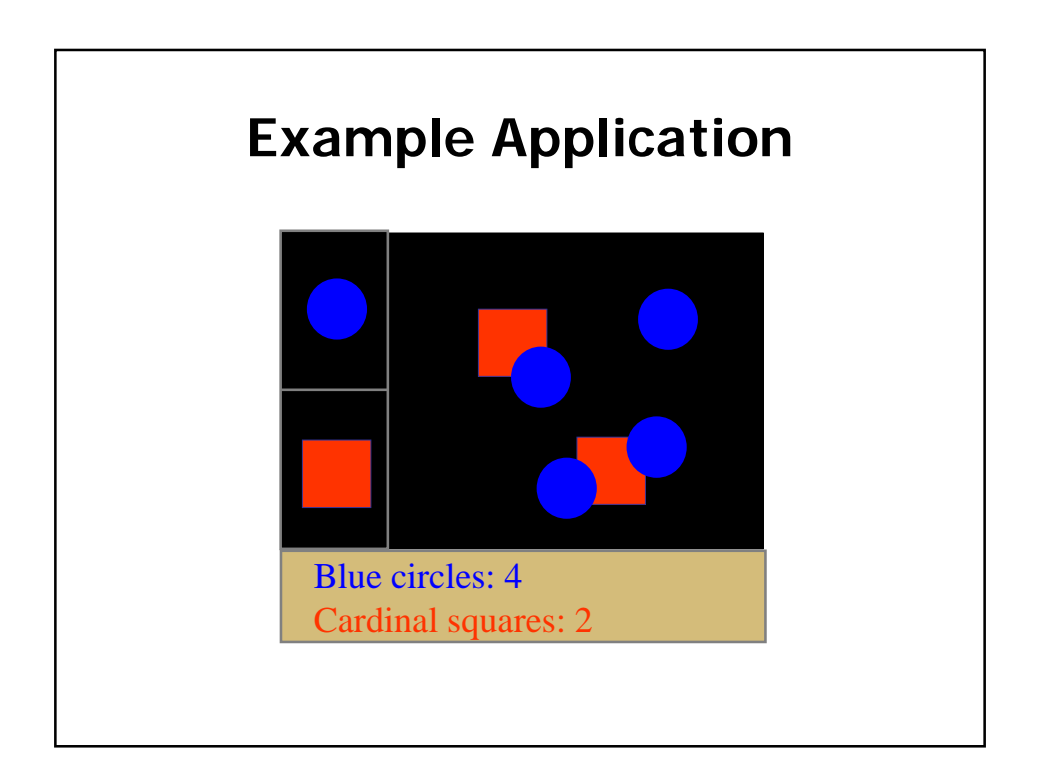

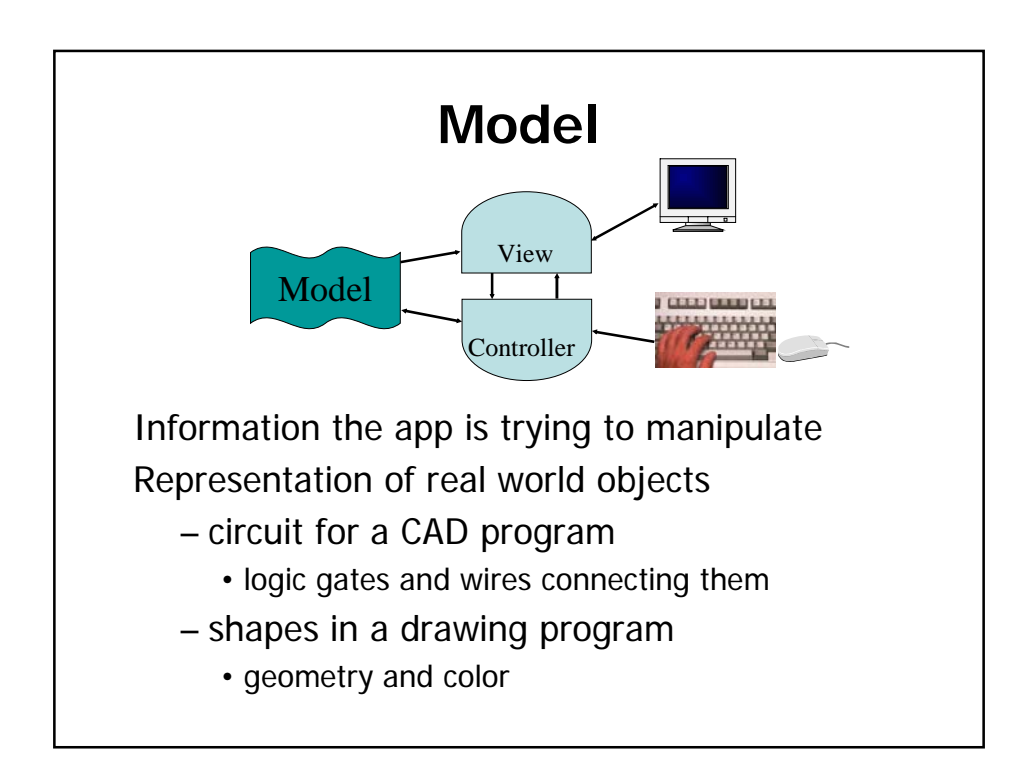

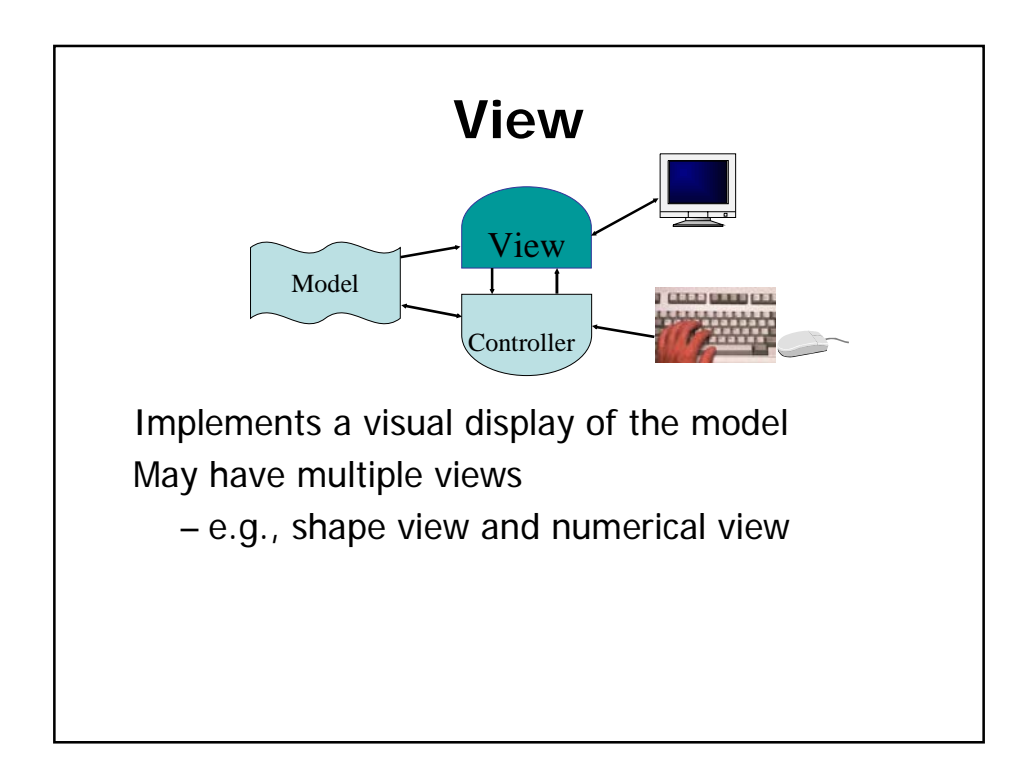

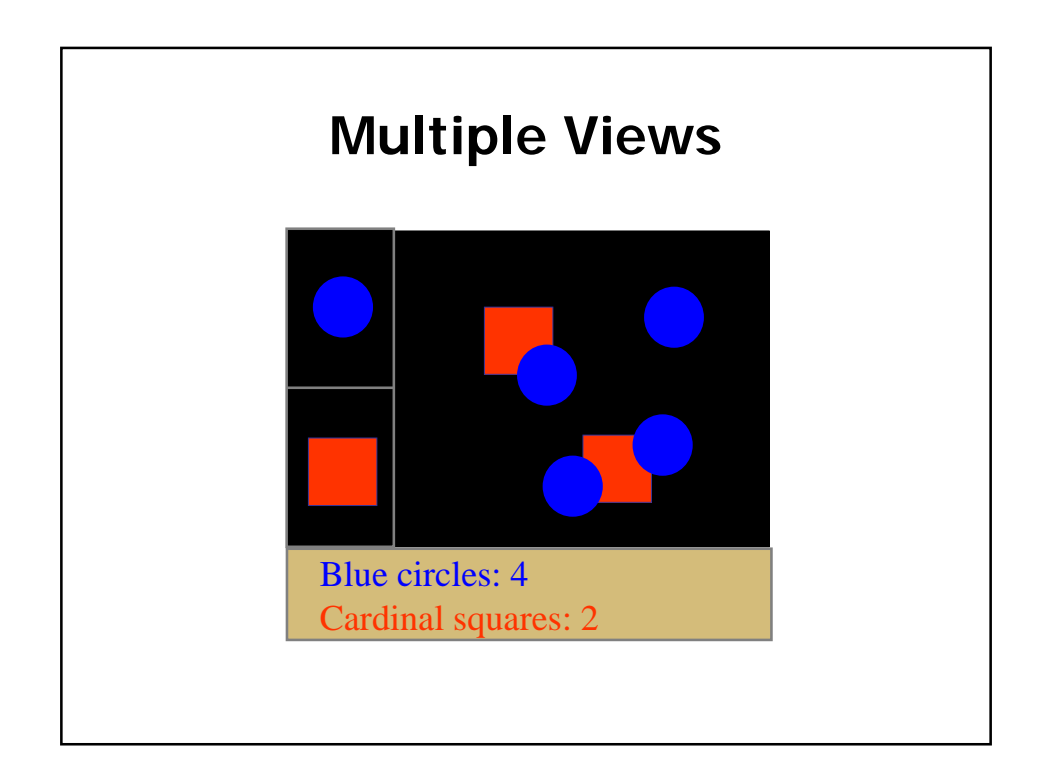

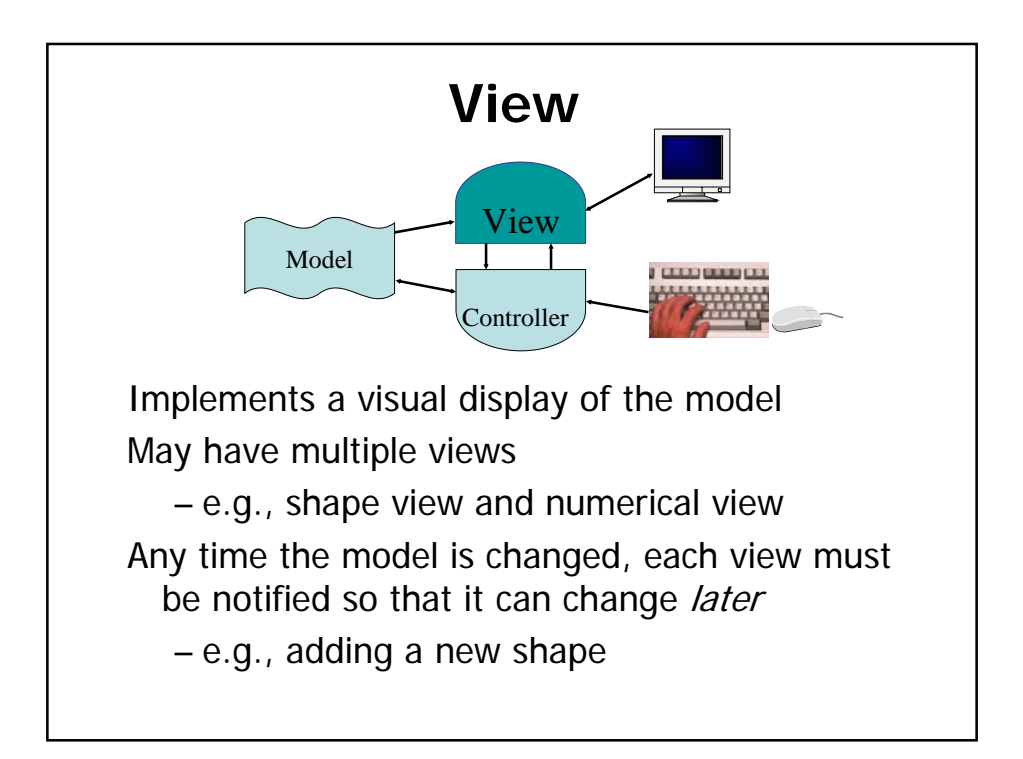

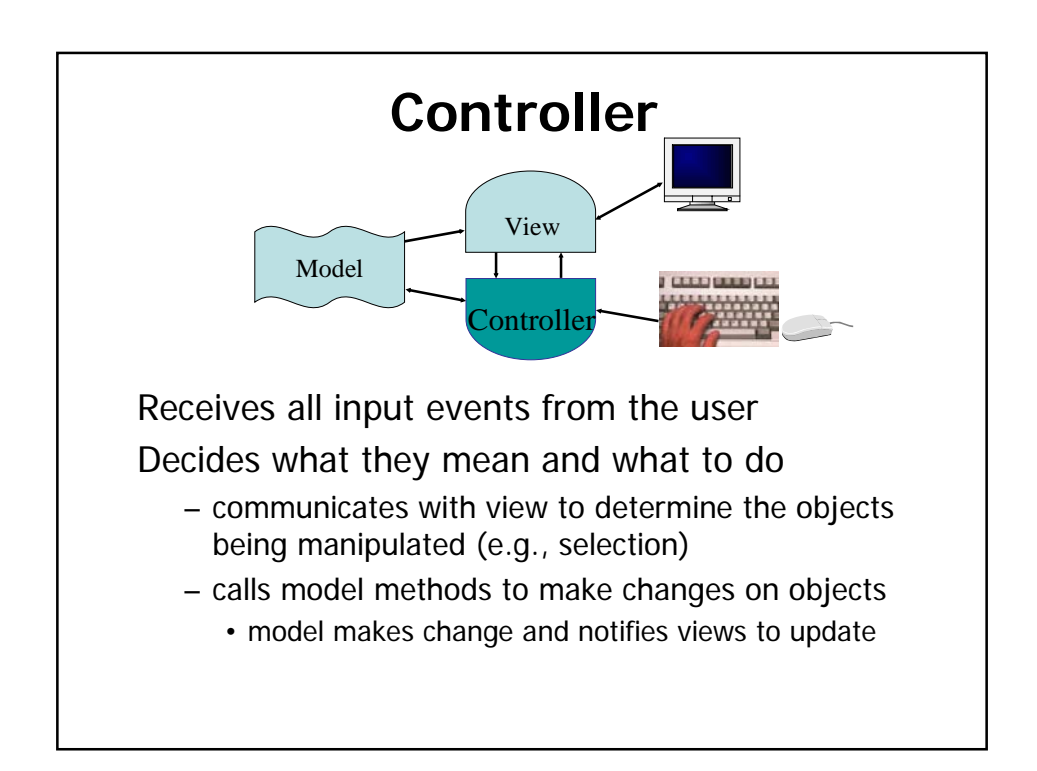

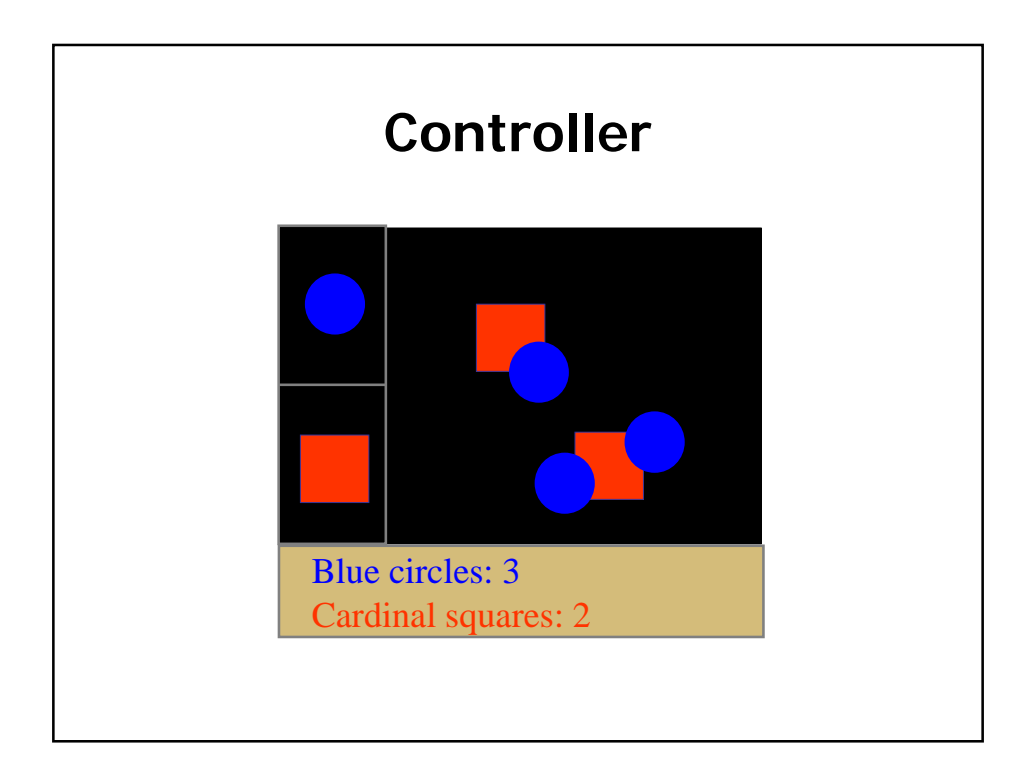

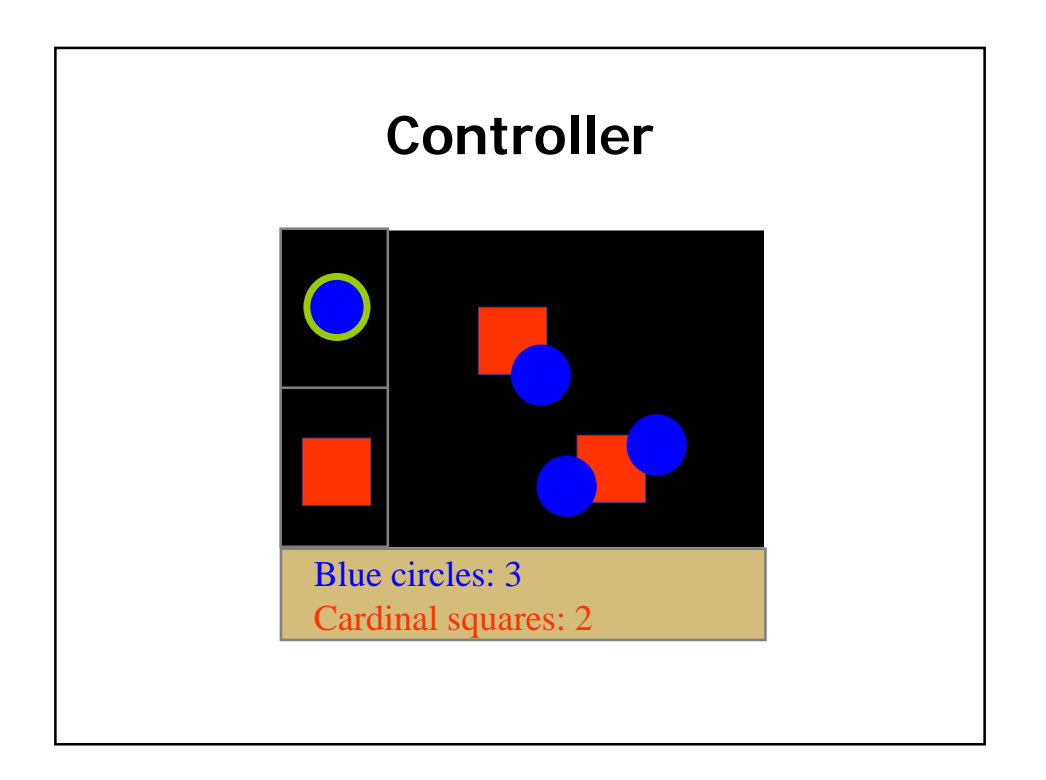

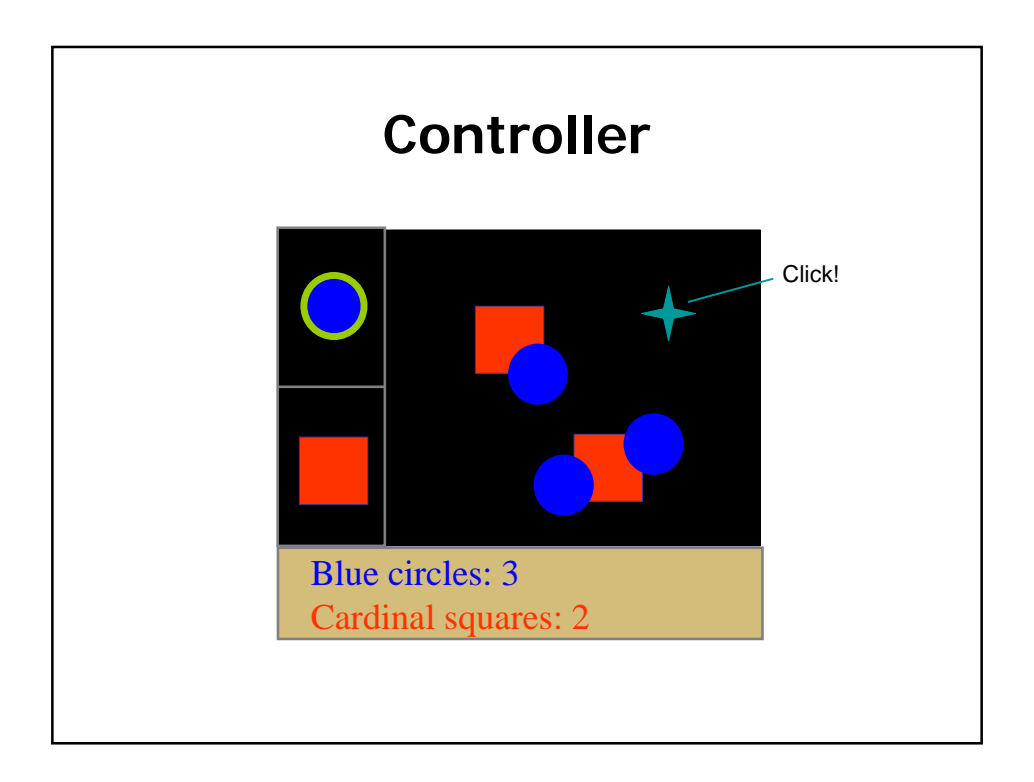

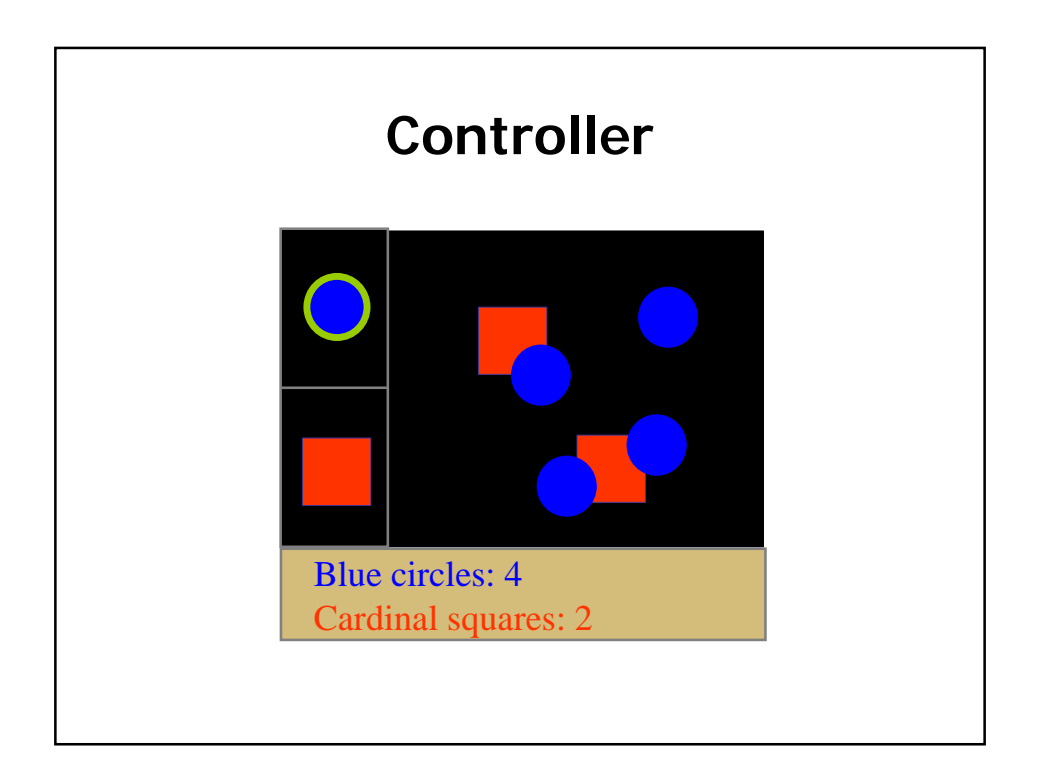

### **Relationship of View & Controller**

"pattern of behavior in response to user events (controller issues) is independent of visual geometry (view issues)" –Olsen, Chapter 5.2

# **Relationship of View & Controller**

"pattern of behavior in response to user events (controller issues) is independent of visual geometry (view issues)"

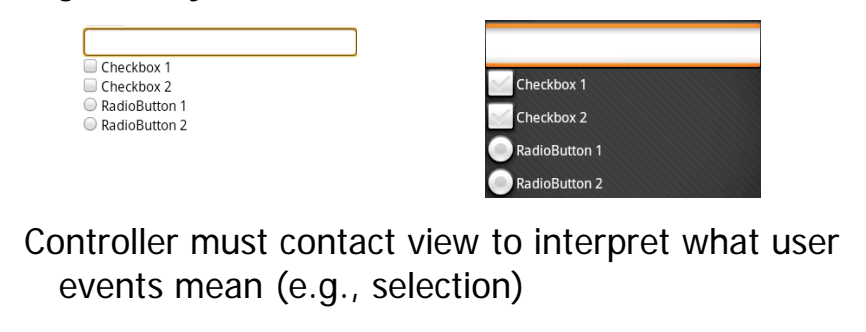

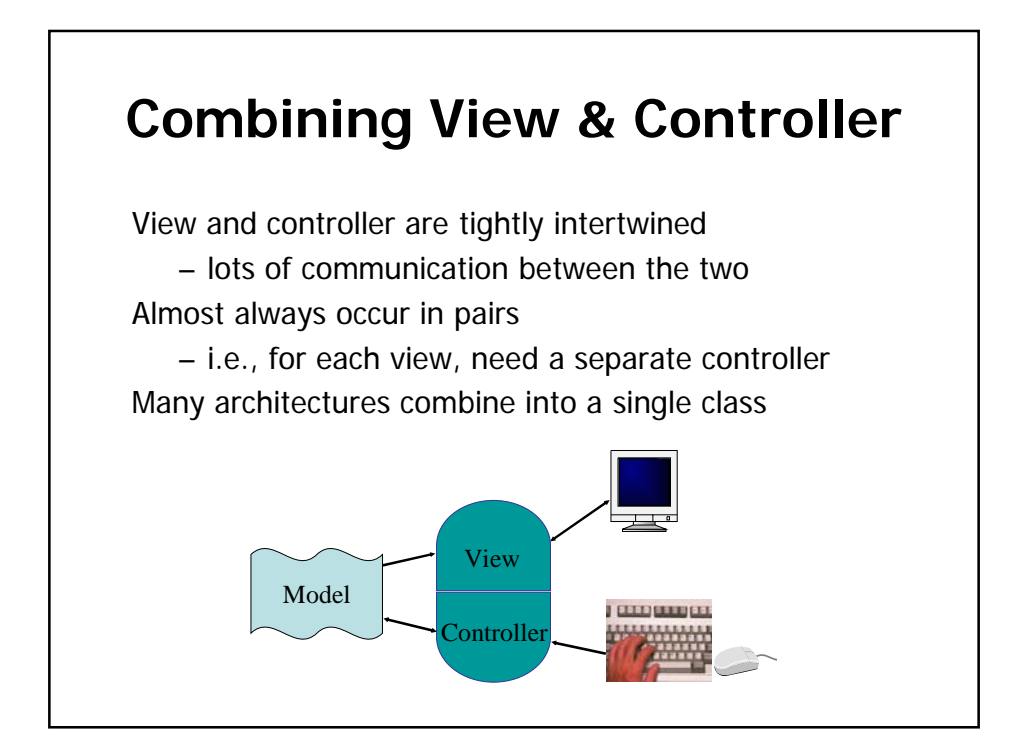

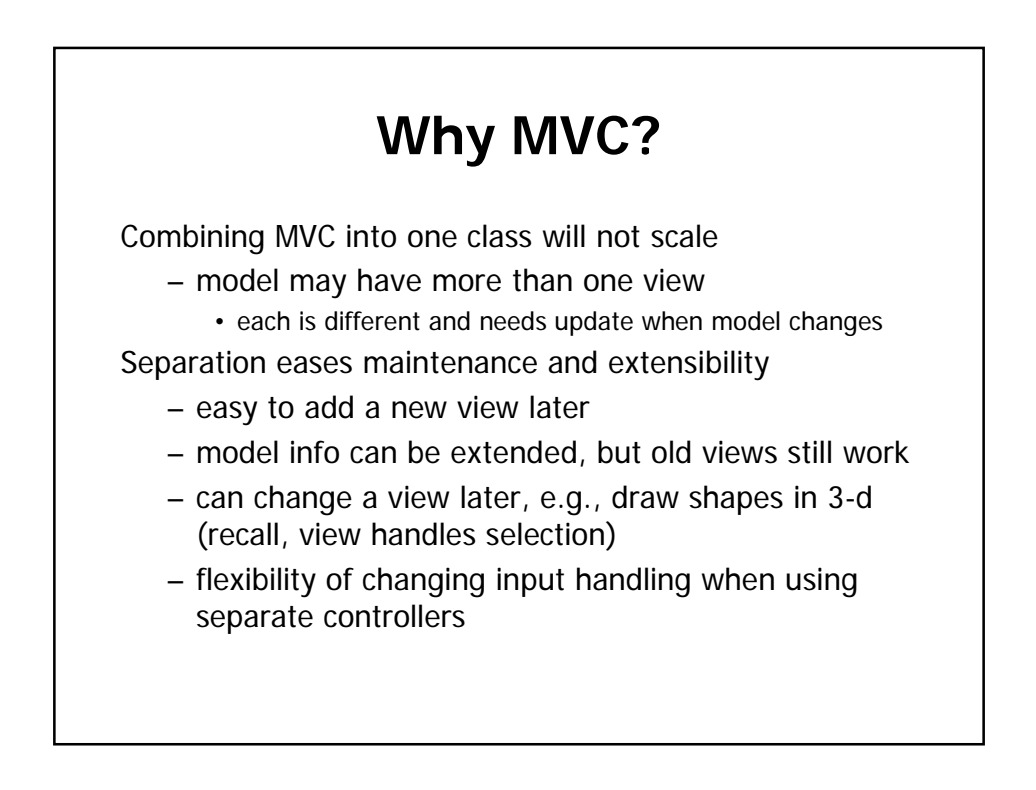

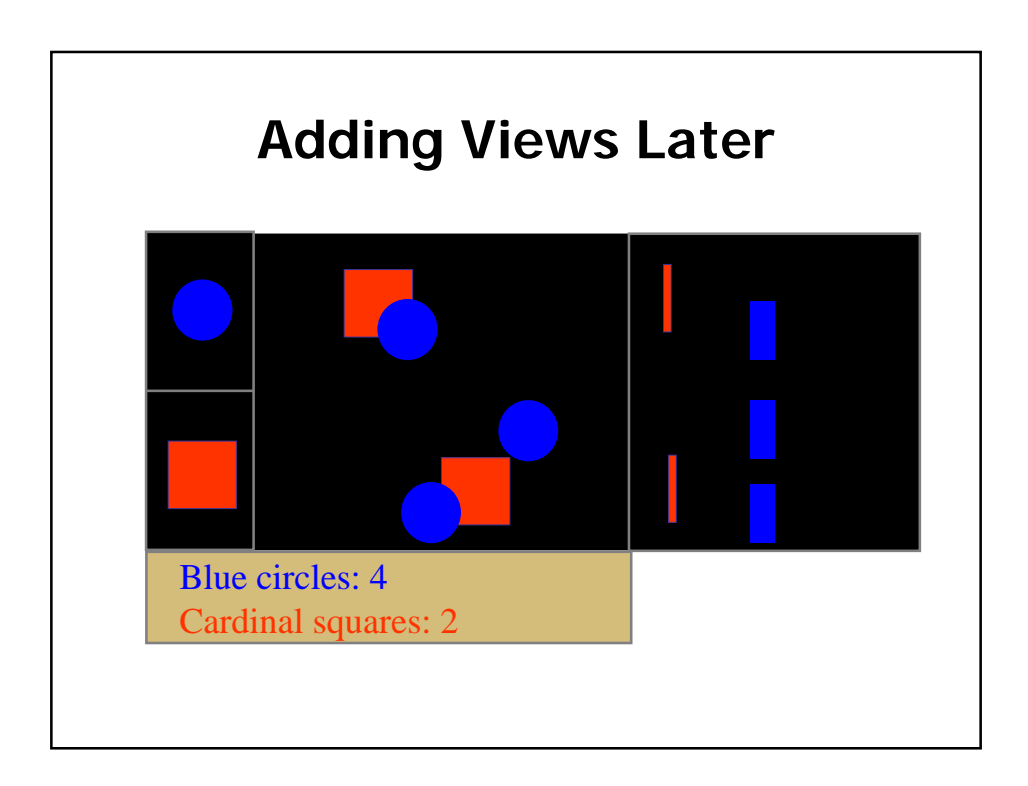

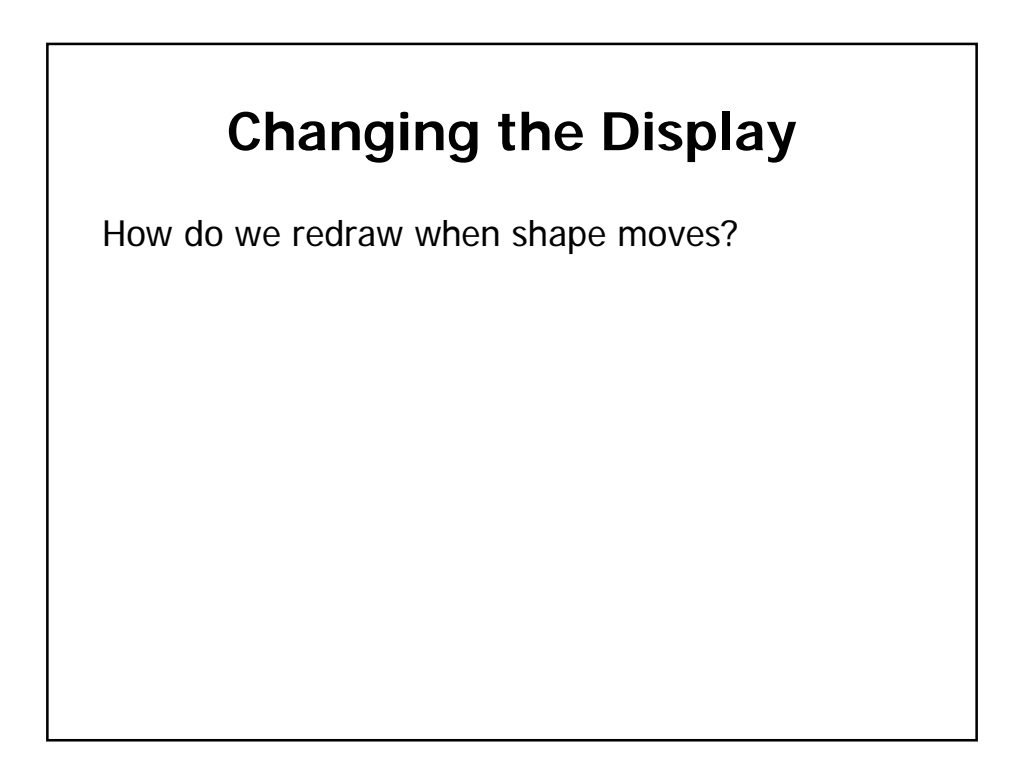

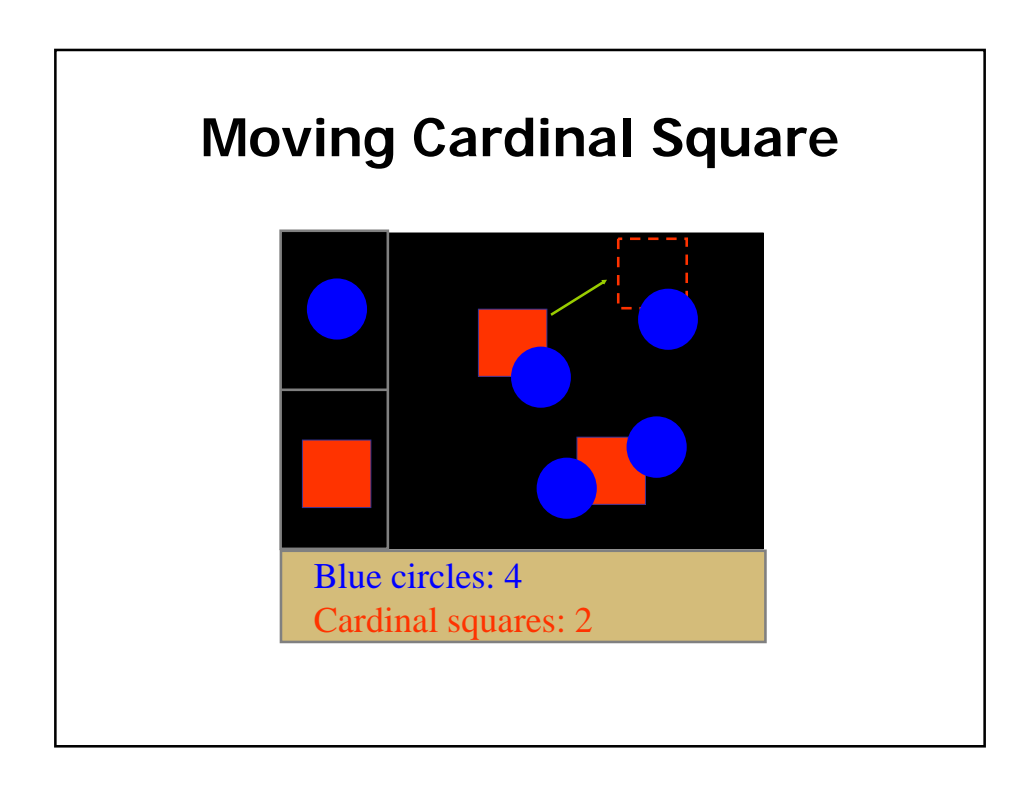

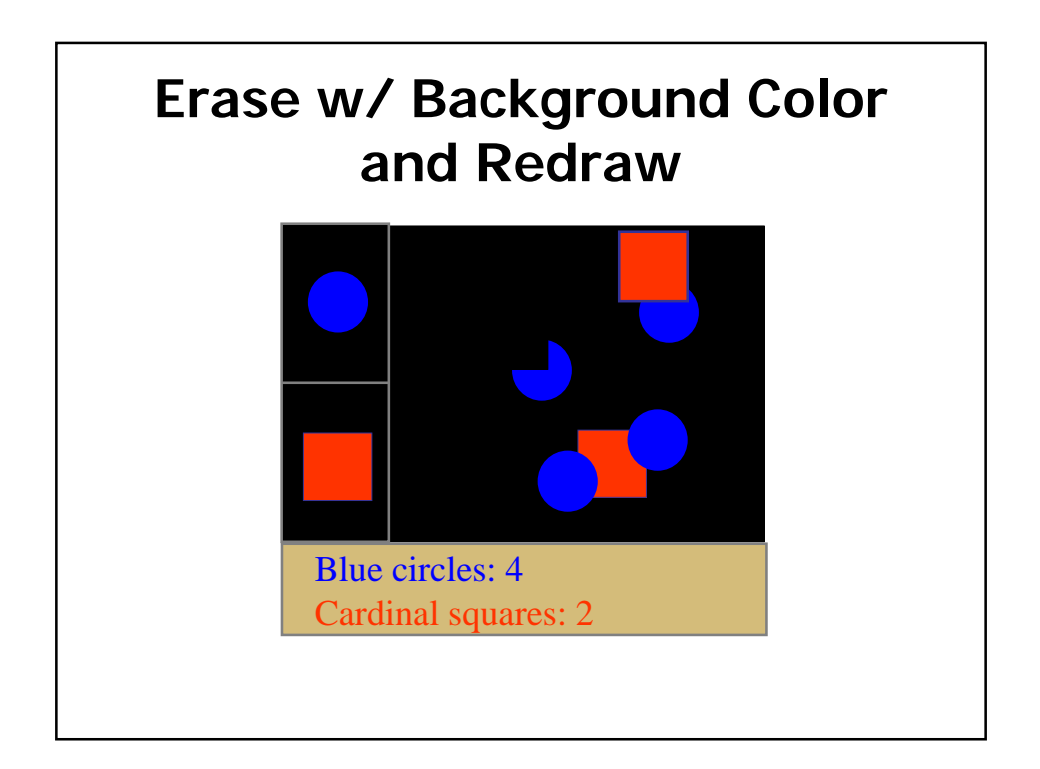

# **Changing the Display**

Erase and redraw

- using background color to erase fails
- drawing shape in new position loses ordering
- Move in model and then redraw view
	- change position of shapes in model
	- model keeps shapes in a desired order
	- tell **all**views to redraw themselves in order
	- slow for large / complex drawings
		- flashing! (can solve w/ double buffering)

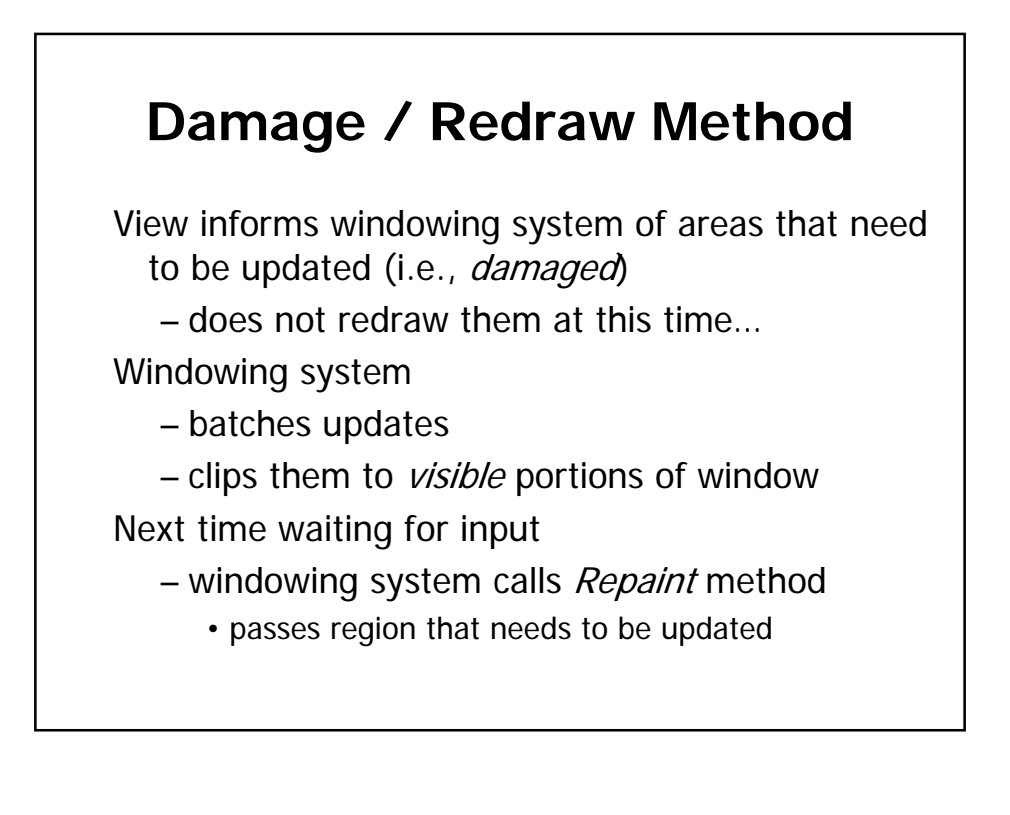

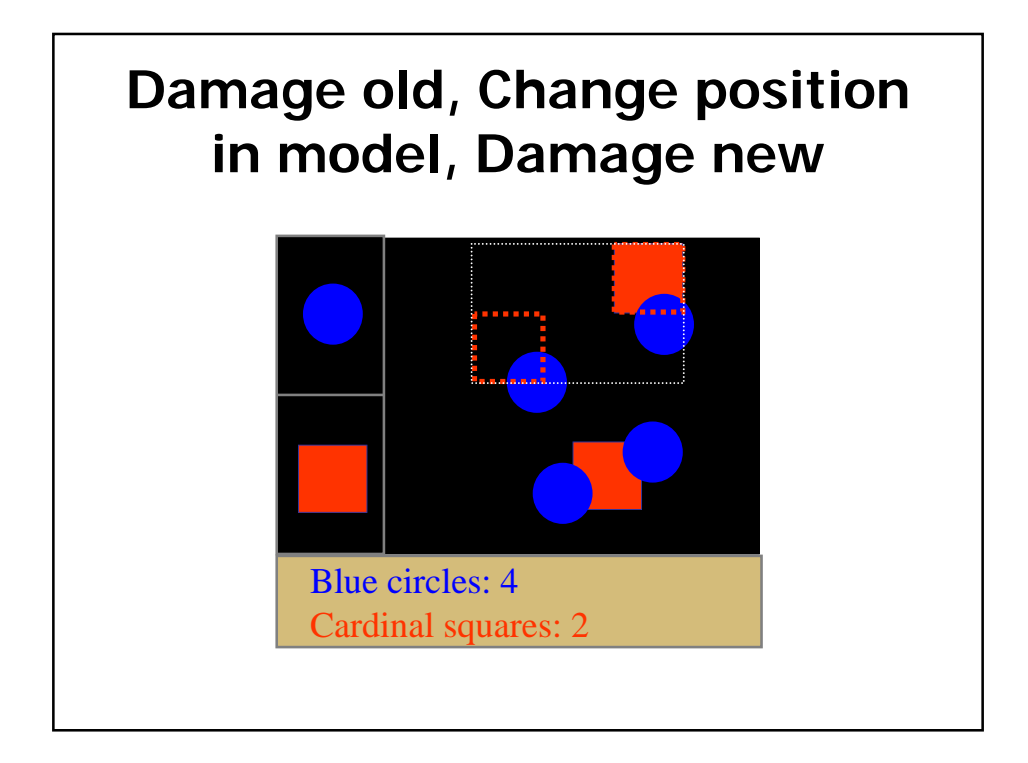

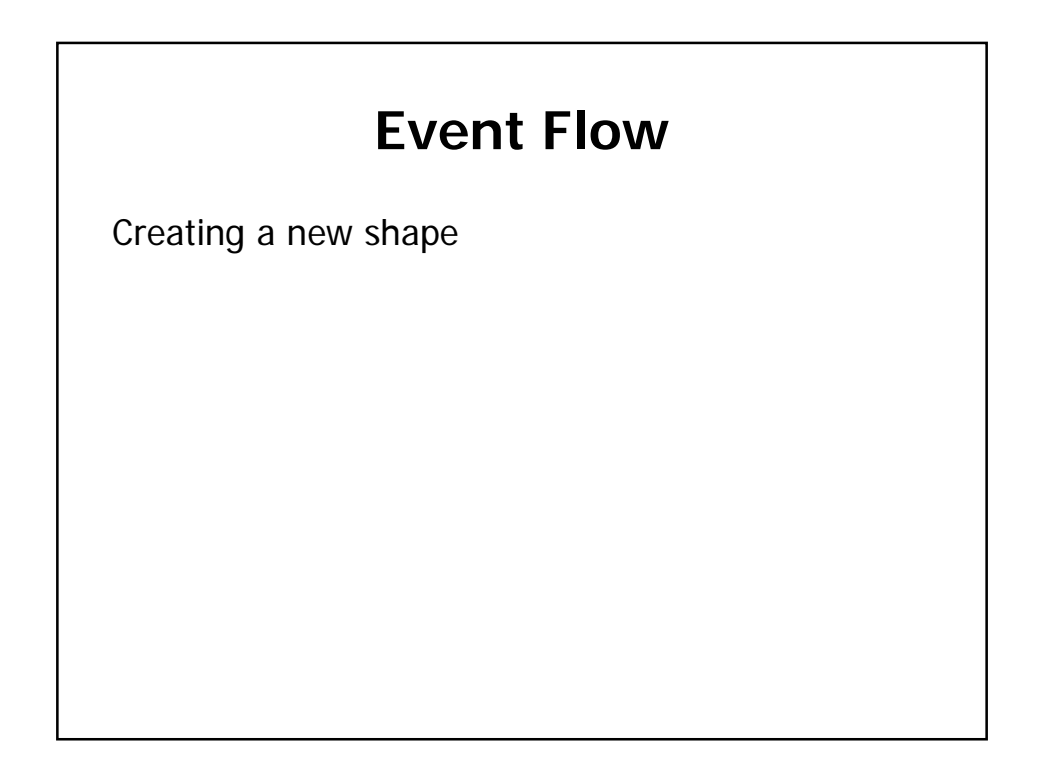

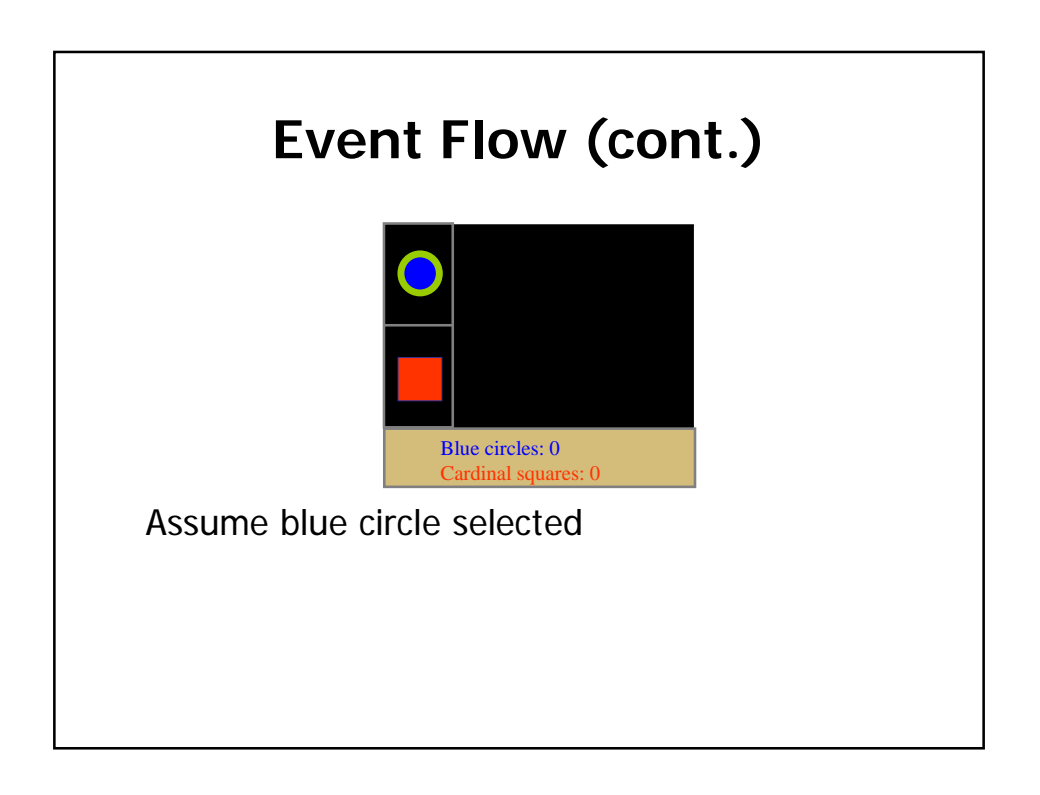

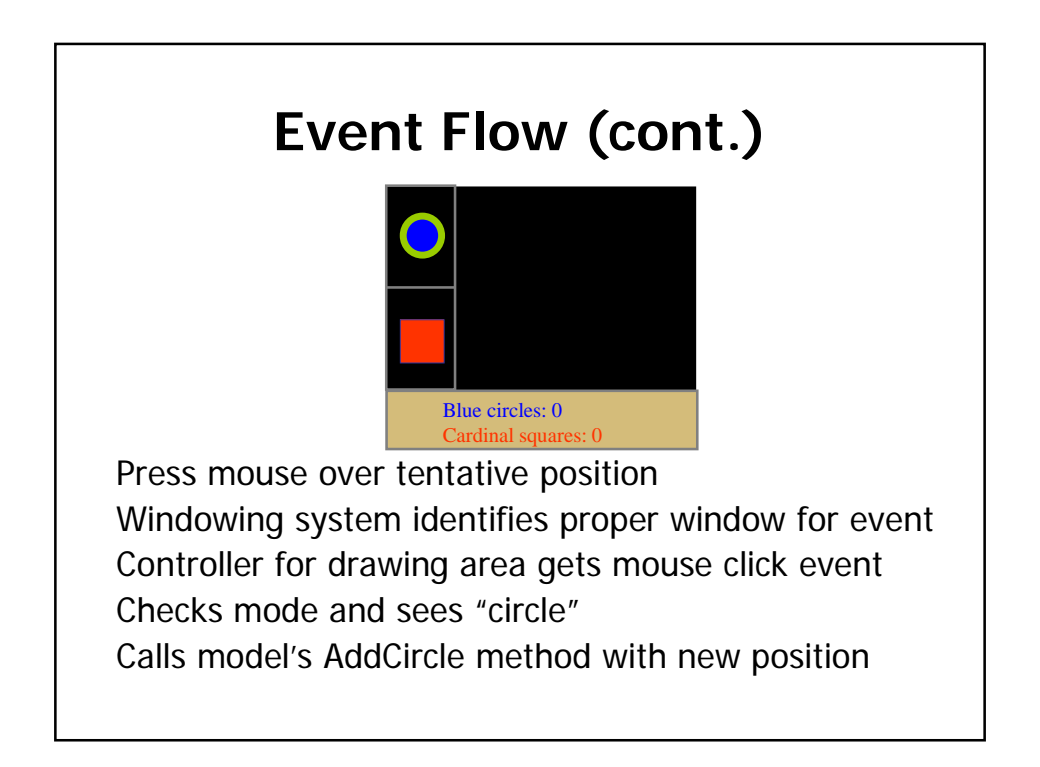

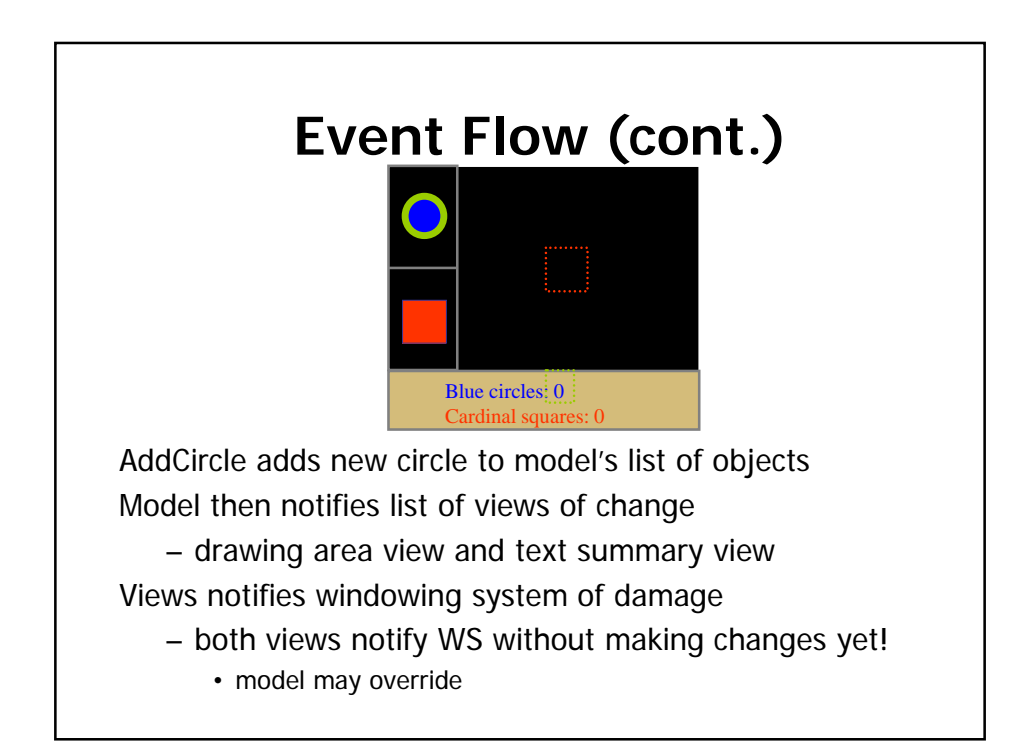

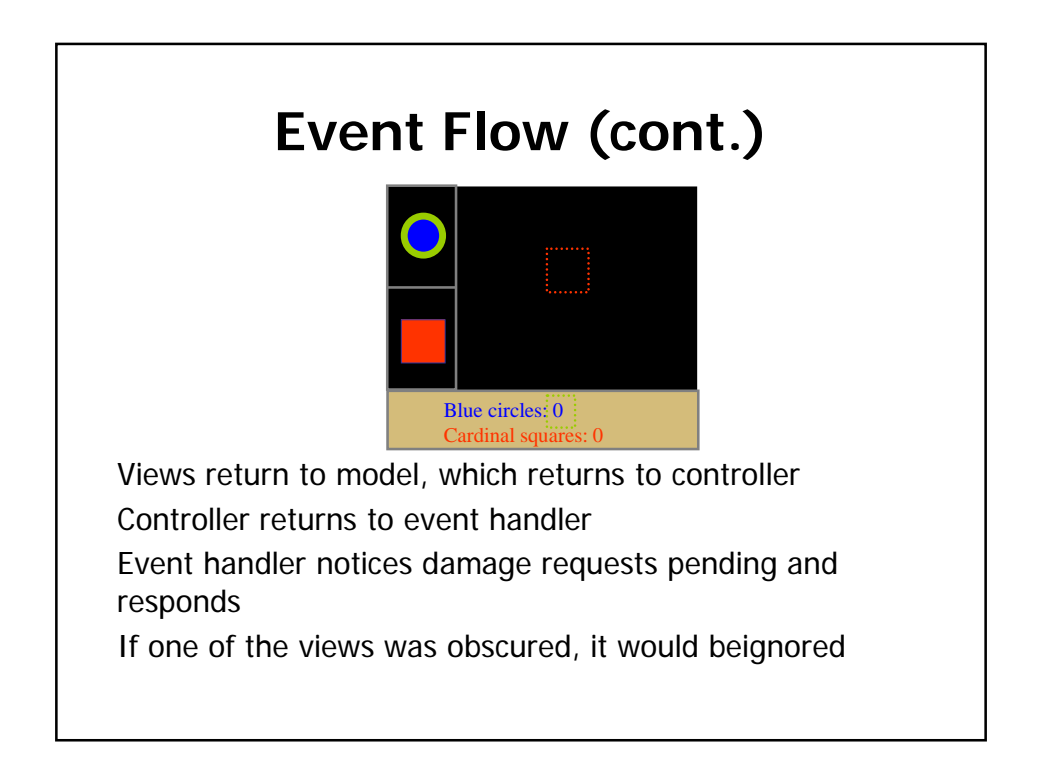

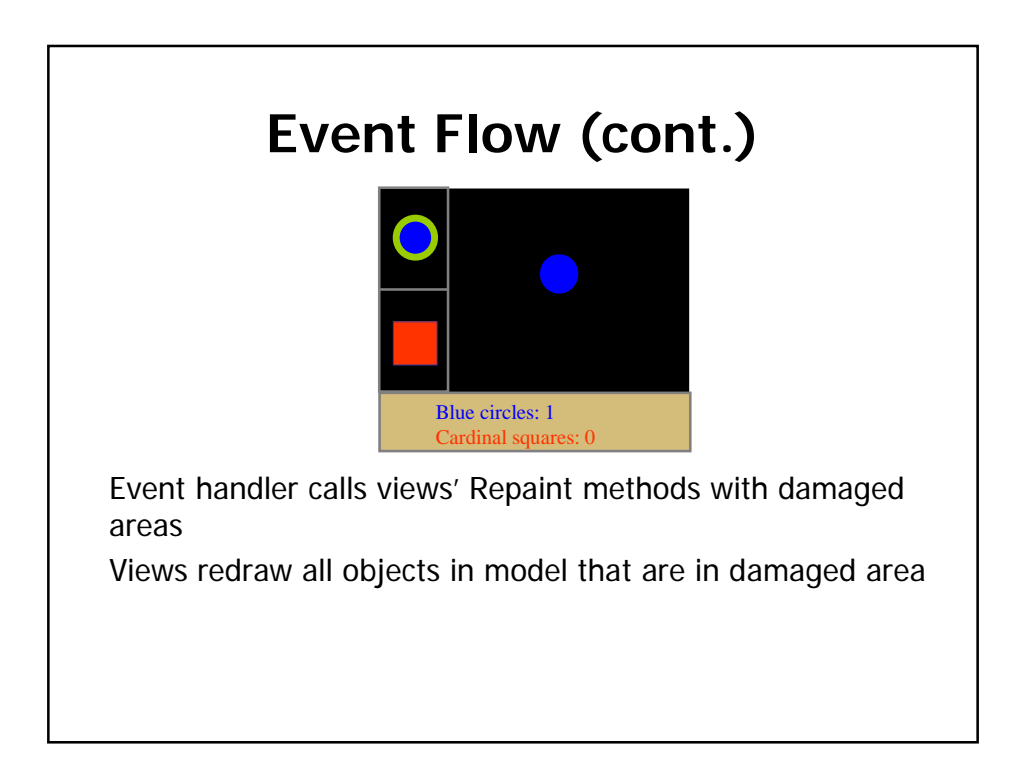

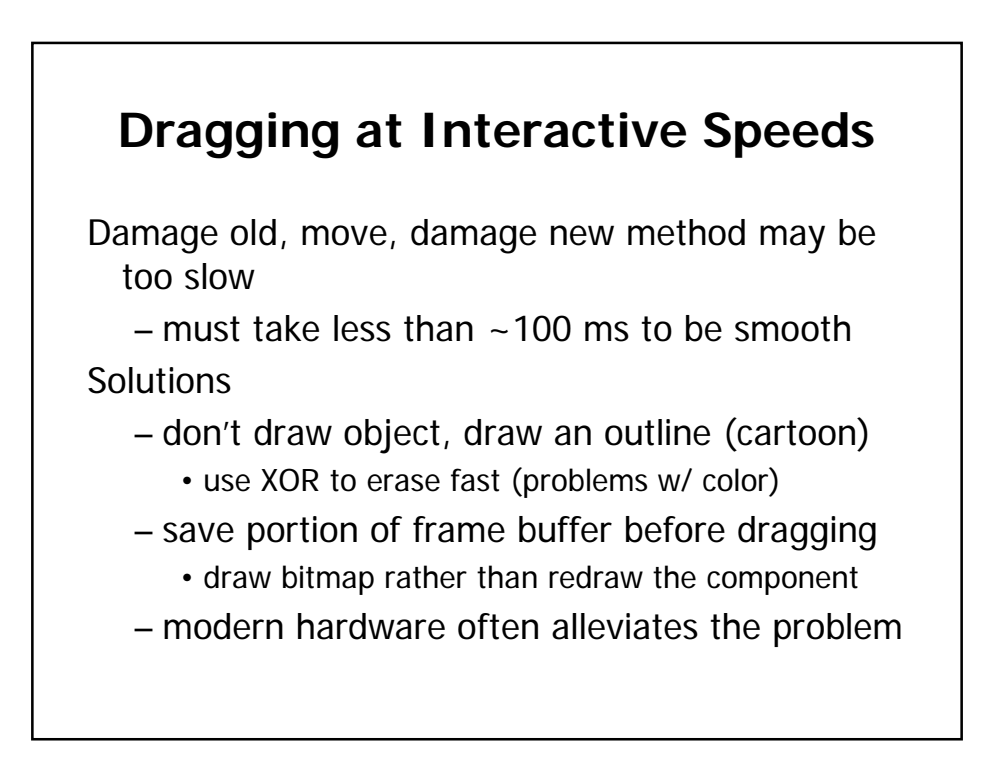

## **Review**

Event-Driven Interfaces

- Hierarchy of components or widgets
- Input events dispatched to components
- Components process events with callback methods

#### Model-View-Controller

- Break up a component into
	- **Model** of the data backing the widget(s)
	- **View** determining the look of the widget
	- **Controller** for handling input events
- Provides scalability and extensibility

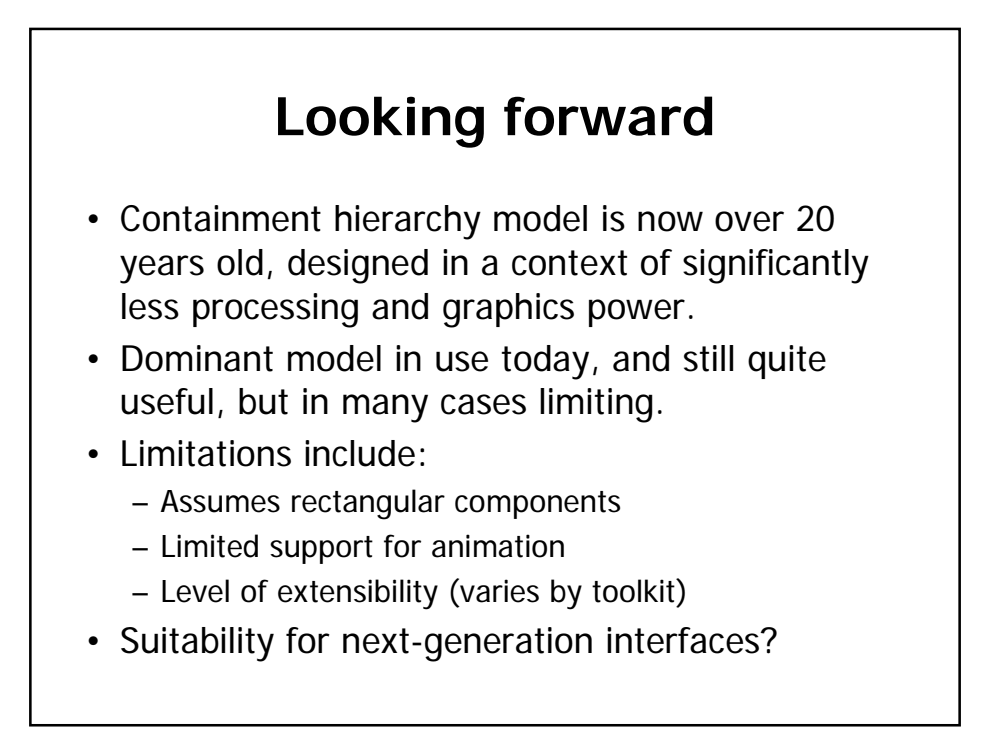

## **For Next Time**

- Readings:

- **Prototyping for Tiny Fingers**. CACM. April 1994. 37(4): 21-27. Rettig.
- Get started on Android programming assignment!